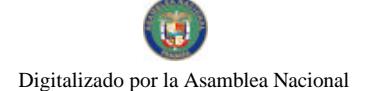

Gaceta Oficial Digital, martes 02 de junio de 2009

# **GACETA OFICIAL**  $\frac{1}{2}$ **DIGITAL**

Año CV

Panamá, R. de Panamá martes 02 de iunio de 2009

Nº 26294

**CONTENIDO** 

MINISTERIO DE DESARROLLO SOCIAL Decreto Ejecutivo Nº 27 (De jueves 30 de abril de 2009)

"QUE DEROGA EL DECRETO EJECUTIVO Nº70 DE 27 DE JULIO DE 1995, POR EL CUAL SE CREA EL CONSEJO NACIONAL DE LA MUJER"

> MINISTERIO DE TRABAJO Y DESARROLLO LABORAL Resolución Nº 71/2009

(De martes 7 de abril de 2009)

"POR LA CUAL SE UNIFORMA LA ESTRUCTURA ORGANIZATIVA DEL MINISTERIO DE TRABAJO Y DESARROLLO LABORAL".

> MINISTERIO DE TRABAJO Y DESARROLLO LABORAL Decreto Ejecutivo Nº 20 (De miércoles 20 de mayo de 2009)

SE DESIGNA A UN MIEMBREO DEL CONSEJO DIRECTIVO DEL INADEH MODALDO TUÑON

MINISTERIO DE TRABAJO Y DESARROLLO LABORAL Decreto Ejecutivo Nº 21

(De miércoles 20 de mayo de 2009)

"POR EL CUAL SE DESIGNA A UN MIEMBRO DEL CONSEJO DIRECTIVO DEL INSTITUTO DE FORMACIÓN PROFESIONAL Y CAPACITACIÓN PARA EL DESARROLLO HUMANO (INADEH).

MINISTERIO DE LA PRESIDENCIA

Decreto Nº 157

(De jueves 23 de octubre de 2008)

"POR EL CUAL SE DESIGNA AL MINISTRO Y VICEMINISTRO DE DESARROLLO AGROPECUARIO. ENCARGADOS".

> MINISTERIO PÚBLICO / PROCURADURÍA GENERAL DE NACIÓN Resolución Nº 17

(De martes 7 de abril de 2009)

<u>"POR LA CUAL SE CREA LA FISCALÍA DELEGADA ESPECIALIZADA EN DELITOS RELACIONADOS CON</u> DROGAS EN EL DISTRITO DE SAN MIGUELITO"

> **CORTE SUPREMA DE JUSTICIA** Sentencias Nº 406-02 (De lunes 8 de septiembre de 2008)

"DEMANDA CONTENCIOSO ADMINISTRATIVA DE NULIDAD, INTERPUESTA POR EL LICENCIADO ROLANDO MEJÍA. ACTUANDO EN SU PROPIO NOMBRE Y REPRESENTACIÓN. PARA QUE SE DECLARE NULA POR ILEGAL. LA RESOLUCIÓN NO. 274 DE 30 DE AGOSTO DE 1996O. DICTADA POR EL MINISTRO DE COMERCIO E INDUSTRIAS"

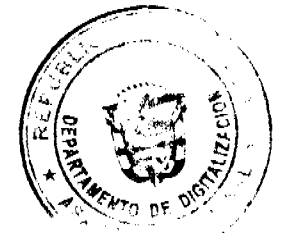

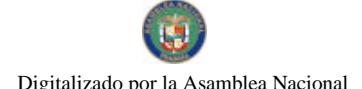

Gaceta Oficial Digital, martes 02 de junio de 2009

 $\overline{2}$ 

**SUPERINTENDENCIA DE BANCOS** Resolución S.B.P. Nº 312-2008 (De martes 25 de noviembre de 2008)

"POR LA CUAL SE AUTORIZA A BANCO CITIBANK (PANAMÁ), S. A. PARA LLEVAR A CABO EL CIERRE DEFINITIVO, A PARTIR DEL 25 DE NOVIEMBRE DE 2008, DEL CENTRO DE TARJETAS UBICADO EN CALLE 50"

> CONSEJO MUNICIPAL DE PENONOMÉ / COCLÉ Acuerdo Nº 005

(De miércoles 23 de julio de 2008)

"POR MEDIO DEL CUAL SE PROHIBE EL USO DE LAS ACERAS MUNICIPALES COMO DEPOSITO DE MATERIALES DE CONSTRUCCION".

> PROGRAMA NACIONAL DE ADMINISTRACIÓN DE TIERRA Acuerdo Municipal Nº 5

(De miércoles 18 de marzo de 2009)

"POR MEDIO DEL CUAL SE DECLARAN OBLIGATORIOS LOS PROCESOS DE REGULARIZACIÓN Y TITULACIÓN MASIVA DE TIERRAS Y SE ESTABLECE EL PROCEDIMIENTO DE ADJUDICACIÓN DE OFICIO DE TIERRAS DEL MUNICIPIO DE CHITRÉ".

**AVISOS / EDICTOS** 

MINISTERIO DE DESARROLLO SOCIAL

DECRETO EJECUTIVO Nº 27

(de 30 de abril de 2009).

" Que Deroga el Decreto Ejecutivo Nº 70 de 27 de julio de 1995, Por el cual se crea el Consejo Nacional de la Mujer".

EL PRESIDENTE DE LA REPÚBLICA

en uso de sus facultades constitucionales y legales,

### CONSIDERANDO:

Que el Plan de Acción Mundial de las Naciones Unidas, con el propósito de dar cumplimiento a los objetivos del Decenio Internacional de la Mujer, instó a los Estados firmantes a institucionalizar los mecanismos de la mujer y dotarlos de jerarquía y recursos suficientes para el logro de sus objetivos.

Que el Decreto Ejecutivo Nº 70 de 27 de julio de 1995 creó el Consejo Nacional de la Mujer.

Que la creación del Consejo Nacional de la Mujer refleja la intención del Gobierno Nacional de cumplir con el compromiso asumido por el Estado panameño al aprobar la Convención sobre la Eliminación de todas las formas de Discriminación contra la Mujer; la Convención Interamericana para Prevenir, Sancionar y Erradicar la Violencia Contra la Muier; y, demás instrumentos internacionales que consagran los derechos humanos de las mujeres.

Que conforme a los citados instrumentos internacionales, es indispensable la participación de las mujeres, en igualdad de condiciones que los hombres, para el desarrollo pleno y completo de un país.

Que el Consejo Nacional de la Mujer ha tenido un rol destacado en la promoción, consecución y cumplimiento de la Ley No. 4 de 29 de enero de 1999, por la cual se instituye la igualdad de oportunidades para las mujeres y demás disposiciones legales relativas a la materia.

Que las funciones que ha desarrollado el Consejo Nacional de la Mujer ponen en evidencia que es un organismo consultor, proponente y asesor para la promoción y el desarrollo de la mujer en la vida política, social y económica del país.

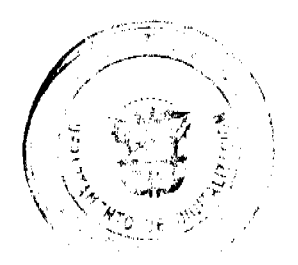

No.26294

#### Gaceta Oficial Digital, martes 02 de junio de 2009

Oue luego de la reorganización del Gabinete Social a través del Decreto Ejecutivo No. 306 de 15 de diciembre de 2004, se inicia la consolidación de una nueva institucionalidad, mediante la transformación del Ministerio de la Juventud, la Mujer la Niñez y la Familia en el Ministerio de Desarrollo Social con la Ley 29 de 1 de agosto de 2005.

Que a dichos efectos, resulta indispensable modificar y adecuar el Decreto Ejecutivo No. 70 de 27 de julio de 1995 para que exista concordancia con esta nueva institucionalidad social.

Que la presente medida se dicta en ejercicio de las facultades conferidas por el artículo 184, numeral 1 de la Constitución Política y por ello,

### DECRETA:

ARTÍCULO 1. El Consejo Nacional de la Mujer (CONAMU), adscrito al Ministerio de Desarrollo Social, es el máximo organismo consultor, propositivo y asesor para la promoción y desarrollo de las mujeres en la vida política, social, y económica del país.

ARTÍCULO 2. El Consejo Nacional de la Mujer tendrá las siguientes funciones:

- · 1. Proponer y recomendar políticas públicas para promover la equidad de género en el acceso y control de los recursos para el desarrollo de las mujeres.
- 2. Proponer y recomendar estrategias y mecanismos para la transversalización del enfoque de género en todos los ámbitos institucionales y sociales del Estado.
- 3. Recomendar al Órgano Ejecutivo, Legislativo y/o Judicial las medidas que se consideren convenientes para procurar la promoción y desarrollo de las mujeres en la vida política, social, cultural y económica del país
- · 4. Servir como órgano de asesoria y consulta sobre los problemas y estrategias para el desarrollo de las políticas públicas relacionadas con la promoción de la igualdad de oportunidades para las mujeres.
- 5. Coordinar de forma permanente con el Instituto Nacional de la Mujer las acciones que éste ejecute para lograr el cumplimiento de la Ley 71 de 2008 y demás leyes y normativas que rijan sobre la materia.
- 6. Recomendar acciones tendientes a mejorar la coordinación entre las diversas instituciones, grupos y organismos nacionales e internacionales que promuevan la equidad de género.
- 7. Presentar a las instancias competentes propuestas de creación de normas legales que garanticen y promuevan la equidad de género, así como la modificación o derogación de aquellas normas jurídicas que contravengan el principio de no discriminación contra la mujer.
- 8. Dar seguimiento y evaluar las políticas públicas a favor de la equidad de género.
- 9. Promover a través de las instancias correspondientes, tanto nacionales como internacionales, la consecución de recursos financieros para el apoyo y desarrollo de los programas de equidad de género.
- · 10. Asesorar los planes, programas y proyectos que se realicen en el ámbito nacional e internacional para lograr la equidad de género.
- · 11. Garantizar la puesta en práctica de los Planes de Igualdad de Oportunidades y de distintas propuestas de acción presentes o futuras concertadas en favor de la equidad de género.
- · 12. Solicitar y recibir los informes presentados por las entidades públicas y elaborar un documento que forme parte esencial del informe anual que presentará a los tres (3) órganos del Estado y a la sociedad panameña.
- 13. Gestionar recursos financieros provenientes de fuentes nacionales o extranjeras para su propio funcionamiento.
- · 14. Velar por el cumplimiento de la Convención sobre la Eliminación de todas las formas de Discriminación contra la Mujer y su Protocolo Facultativo; la Convención Interamericana para Prevenir, Sancionar y Erradicar la Violencia contra la Mujer y todas aquellas convenciones internacionales, leyes y normativas nacionales de especial interés para las mujeres.
- 15. Participar en las reuniones de la Junta Directiva del Instituto Nacional de la Mujer.
- · 16. Dictar, aprobar y modificar su reglamento interno.

ARTÍCULO 3. El CONAMU estará integrado por doce (12) representaciones y sus respectivas suplencias. El mismo estará integrado de la siguiente forma:

- 1. La/el titular del Ministerio de Desarrollo Social, en representación del Órgano Ejecutivo, quien lo presidirá.
- 2. La/el titular del Instituto Nacional de la Mujer.
- 3. La/el titular de la Comisión de los Asuntos de la Mujer, Derechos del Niño, la Juventud y la Familia de la Asamblea Nacional.
- 4. La/el titular del Órgano Judicial o quien se designe.
- 5. La/el titular del Despacho de la Primera Dama o quien se designe.
- 6. La/el titular de la Universidad de Panamá o quien se designe.
- 7. La representación del Foro Mujer y Desarrollo.

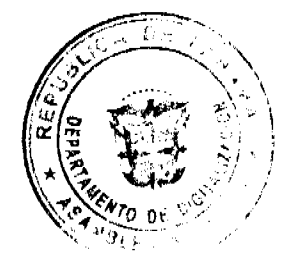

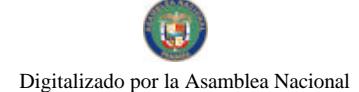

Gaceta Oficial Digital, martes 02 de junio de 2009

- 8. La representación del Foro de Mujeres de Partidos Políticos.
- 9. La representación de la Coordinadora Nacional de Mujeres Indígenas.
- 10. La representación de la Coordinadora de Organizaciones para el Desarrollo Integral de la Mujer.
- 11. La representación del Sector Sindical.
- 12. La/el titular del Consejo de Rectores o quien se designe.

ARTÍCULO 4. Las personas designadas como principales y suplentes tendrán que acreditar su trayectoria pública en favor de los derechos humanos de las mujeres ante el CONAMU de conformidad con su reglamento interno.

Las personas que representan a la sociedad civil en calidad de principales y suplentes no podrán ejercer funciones públicas durante el período en que ejerzan estos cargos.

ARTÍCULO 5. Son funciones de la Presidencia del CONAMU:

1. Presidir las reuniones ordinarias y extraordinarias.

2. Coordinar con el Ministerio de Economía y Finanzas y el Gabinete Social las acciones que garanticen que estos entes estatales den cumplimiento a sus políticas públicas siguiendo el principio de equidad de género.

ARTÍCULO 6. El CONAMU contará con una Vicepresidencia que será rotativa entre las representaciones de la sociedad civil por una vigencia periódica de un (1) año. Cuando la Vicepresidencia no pueda ser asumida por la representación a quien corresponda, el CONAMU designará otra representación conforme a su reglamento interno.

Son funciones de la Vicepresidencia:

1. Convocar y presidir las reuniones ordinarias y extraordinarias en ausencia de la Presidencia.

- 2. Instalar y coordinar las comisiones de trabajo que requiera la gestión del CONAMU.
- 3. Firmar las actas del CONAMU.

4. Integrar la Junta Directiva del Instituto Nacional de la Mujer.

5. Asumir las demás funciones de la presidencia en sus ausencias temporales.

6. Cualquier otra que le señale el reglamento interno.

ARTÍCULO 7. Los mecanismos y procesos de articulación, coordinación y seguimiento de los acuerdos del CONAMU, que deben llevarse a cabo a través del Ministerio de Desarrollo Social y el Instituto Nacional de la Mujer, serán reglamentados de acuerdo a lo establecido en la Ley No. 71 de 23 de diciembre de 2008, "Que crea el Instituto Nacional de la Mujer" y la Ley No. 4 de 29 de enero de 1999, "Por la cual se instituye la Igualdad de Oportunidades para las Muieres"

ARTÍCULO 8. El CONAMU contará con las Comisiones de Trabajo que su gestión requiera y su labor será coordinada por la Vicepresidencia.

ARTÍCULO 9. La presencia de la mayoría absoluta del CONAMU será necesaria para constituir el quórum. Las decisiones sobre los asuntos sometidos al Consejo serán adoptadas por mayoría simple.

En todas las sesiones, las personas designadas en las suplencias tendrán plena libertad de participación, con derecho a voto solamente cuando suplan a su principal.

Cuando una representación se ausente tres (3) veces en forma consecutiva a las sesiones ordinarias del Consejo, se le notificará por escrito a la organización o institución respectiva para que se tomen las medidas correctivas.

ARTÍCULO 10. Las representaciones que integren el CONAMU recibirán una dieta-viático para asegurar su participación efectiva en el CONAMU la cual se derivará del presupuesto del Ministerio de Desarrollo Social.

ARTÍCULO 11. El CONAMU coordinará con el Instituto Nacional de la Mujer, y todas aquellas instancias públicas necesarias, para dar cumplimiento a las funciones que le asigna el artículo 2 del presente Decreto Ejecutivo.

ARTÍCULO 12. Para garantizar el cumplimiento de las funciones y estructura que compone el CONAMU, el MIDES dotará de oficinas propias, recursos humanos, materiales y personal técnico que garanticen su funcionamiento. Para ello dispondrán de la partida correspondiente del presupuesto anual del MIDES.

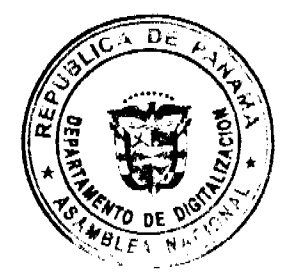

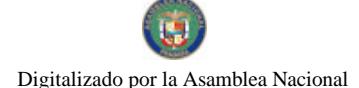

#### Gaceta Oficial Digital, martes 02 de junio de 2009

ARTÍCULO 13. El CONAMU adoptará las normas y procedimientos para su funcionamiento que estarán reguladas en su Reglamento Interno.

ARTÍCULO 14. Las disposiciones del Reglamento Interno del CONAMU podrán ser modificadas o adicionadas mediante resolución aprobada por la mayoría absoluta de sus representantes.

ARTÍCULO 15. Este Decreto Ejecutivo deroga el Decreto Ejecutivo No. 70 de 27 de julio de 1995 y cualquier otra disposición que le sea contraria.

ARTÍCULO 16. Este Decreto Ejecutivo entrará a regir a partir de su promulgación en la Gaceta Oficial.

Dado en la ciudad de Panamá a los 30 () días del mes de **abril** de 2009

**COMUNIOUESE Y PUBLIOUESE** 

**MARTÍN TORRIJOS ESPINO** 

Presidente de la República

MARÍA ROQUEBERT LEÓN

Ministra de Desarrollo Social

### RESOLUCIÓN Nº D.M.71/2009, Panamá 7 de abril de 2009

## EL MINISTRO DE TRABAJO Y DESARROLLO LABORAL

### En uso de sus facultades legales

### CONSIDERANDO

Que el Decreto de Gabinete No 249 de 16 de julio de 1970, faculta al Ministro de Trabajo y Desarrollo Laboral, para que, dentro de sus atribuciones y responsabilidades administrativas, pueda crear, eliminar, reformar y/o reorganizar las diferentes Direcciones, Departamentos y Secciones que forman la estructura organizativa de la institución a su cargo.

Que es interés de la entidad brindar un servicio más eficiente a nuestros usuarios, en base a una estructura organizativa y funcional, que nos permita mejorar la prestación del mismo.

Que para cumplir con los propósitos antes dichos, se requiere implementar una estructura adecuada, que permita satisfacer las necesidades del servicio, sujeta a la incorporación y aplicación de las reglas de la Carrera Administrativa.

Que para dar cumplimiento al proceso de actualización de la Estructura Organizativa se requiere realizar cambios en la organización de la Institución.

### **RESUELVE**

ARTÍCULO 1º. UNIFORMAR, previa modificación de la estructura organizativa del Ministerio de Trabajo y Desarrollo Laboral, la Nomenclatura Oficial actual de sus distintas dependencias, así:

SECRETARÍA GENERAL, su nomenclatura sigue igual.

OFICINA DE ASESORÍA LEGAL, en vez de Asesoría Legal.

Su Departamento de Consultoria General quedará como área de trabajo y se denominará Consultoría General.

OFICINA DE RELACIONES PÚBLICAS, en vez de Oficina de Información y Relaciones Públicas.

OFICINA DE COOPERACIÓN TÉCNICA INTERNACIONAL, en vez de Asuntos Internacionales.

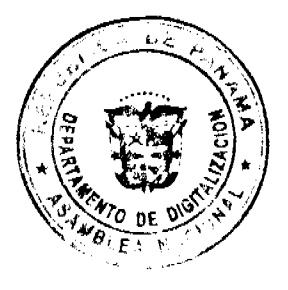

#### Gaceta Oficial Digital, martes 02 de junio de 2009

Sus Departamentos de Cooperación Técnica Internacional y Colaboración con la Organización Internacional de Trabajo, quedarán como áreas de trabajo y mantendrán su denominación.

OFICINA DE AUDITORIA INTERNA, en vez de Dirección de Auditoria Interna.

OFICINA INSTITUCIONAL DE RECURSOS HUMANOS

Sus Secciones quedarán como áreas de trabajo.

DIRECCIÓN DE ADMINISTRACIÓN Y FINANZAS, en vez de Dirección de Administración.

En base a sus funciones se actualizan sus dependencias así:

Unidad de Bienes Patrimoniales, en vez de Sección de Bienes Patrimoniales.

Departamento de Contabilidad, mantendrá su denominación.

Departamento de Tesorería, en vez de Sección de Tesorería.

Departamento Institucional de Presupuesto, en vez de Departamento de Presupuesto.

Departamento de Compras y Proveeduria, en vez de Departamento de Compras, su Sección de Almacén.

Departamento de Correspondencia y Archivos.

Departamento de Servicios Generales, en vez de Departamento de Servicios Administrativos.

Sus Secciones se denominarán así:

Sección de Transporte, en vez de Sección de Transporte y Mantenimiento.

Sección de Mantenimiento, en vez de Sección de Transporte y Mantenimiento.

Sección de Reproducción, mantendrá su denominación.

Sección de Seguridad Institucional.

DIRECCIÓN DE PLANIFICACIÓN, en vez de Oficina de Planificación.

Su Departamento de Sistema de Informática, quedará adscrito al Despacho Superior. Los otros Departamentos se mantienen

DIRECCIÓN DE TRABAJO, en vez de Dirección General de Trabajo.

Sus dependencias se mantienen.

DIRECCIÓN DE EMPLEO, en vez de Dirección General de Empleo.

Sus dependencias se mantienen.

DIRECCIÓN DE INSPECCIÓN DEL TRABAJO, en vez de Dirección Nacional de Inspección del Trabajo.

Sus dependencias serán las siguientes:

Centro Nacional sobre Seguridad y Salud en el Trabajo.

Departamento de Análisis y Evaluación Técnica

Departamento de Atención al Trabajo Infantil y Protección al Menor Trabajador.

Departamento de Inspección General de Trabajo.

Departamento de Inspección de Migración Laboral

Departamento de Seguridad y Salud en el Trabajo.

DIRECCIÓN DE ASESORÍA Y DEFENSA GRATUITA A LOS TRABAJADORES, en vez de Dirección Nacional de Asesoría y Defensa Gratuita a los Trabajadores y el Departamento de Asesoría Laboral.

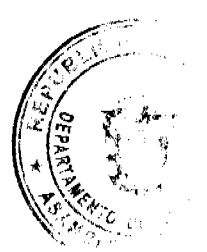

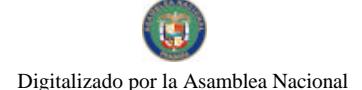

Gaceta Oficial Digital, martes 02 de junio de 2009

### INSTITUTO PANAMEÑO DE ESTUDIOS LABORALES

Sus dependencias serán las siguientes:

Departamento de Investigación Socio Laboral

Departamento de Docencia Laboral

OFICINA DE COORDINACIÓN DE DIRECCIONES REGIONALES DE TRABAJO, en vez de Coordinación General de las Direcciones Regionales de Trabajo.

DIRECCIÓN DE JUNTAS DE CONCILIACIÓN Y DECISIÓN, en vez de Dirección General de las Juntas de Conciliación y Decisión, con sus diecinueve (19) Juntas.

Comisiones:

Comisión de Salud Ocupacional y Ambiente de Trabajo

Comisión Tripartita sobre Libertad Sindical

Consejo Nacional de Trabajo y Desarrollo Laboral

Comisión Nacional de Salario Mínimo

Comisión Nacional de Educación Sindical

Consejo Técnico de Trabajo Social

Comisión de Trabajo Marítimo

Comisión Nacional Tripartita del Programa de Trabajo Decente de Panamá

Comisión Técnica de Barbería y Cosmetología

Consejo Directivo de Formación Profesional y Capacitación para el Desarrollo Humano

ARTÍCULO 2<sup>0</sup>: Se crea una Comisión Nacional Tripartita del Programa de Trabajo Decente de Panamá y

Una Unidad de Centro de Llamadas, adscrita al Despacho Superior.

ARTÍCULO 3<sup>0</sup>: Esta resolución surte efectos a partir de su aprobación.

COMUNÍQUESE Y CÚMPLASE

### EDWIN A. SALAMÍN J.

### Ministro de Trabajo y Desarrollo Laboral

FELIPE CANO GONZÁLEZ

Vice Ministro de Trabajo y Desarrollo Laboral

## **DECRETO EJECUTIVO NUMERO 20**

### (De 20 de mayo de 2009)

Por el cual se designa a un Miembro del Consejo Directivo del Instituto de Formación Profesional y Capacitación para el Desarrollo Humano (INADEH).

### EL PRESIDENTE DE LA REPUBLICA

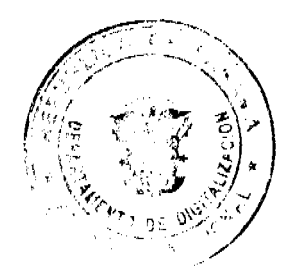

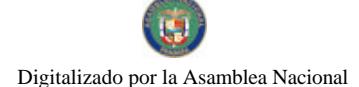

#### Gaceta Oficial Digital, martes 02 de junio de 2009

En uso de sus facultades constitucionales y legales,

### **CONSIDERANDO:**

Que el Artículo 19 del Decreto Ley 8 de 15 de febrero de 2006 establece que los miembros principales y suplentes del sector empleador y del sector de los trabajadores, serán nombrados por períodos de cinco (5) años. Los primeros nombramientos se harán de manera escalonada, por períodos de dos (2), tres (3) y cinco (5) años.

Que el CONEP y el CONATO presentaron, las ternas con candidatos que cumplieron los requisitos establecidos por el Decreto Ley 8 de 15 de febrero de 2006, al Ministerio de Trabajo y Desarrollo Laboral, para la escogencia por el Organo Ejecutivo de quienes conformarán el Consejo Directivo de El INADEH; por lo que,

### **DECRETA:**

ARTICULO 1: Nombrar al representante y suplente de los empleadores del Sector Terciario de la Economía ante el Consejo Directivo del INADEH, cuyo período ha vencido, según lo dispuesto en el Decreto Ejecutivo No. 19 de 25 de mayo de 2006".

PRINCIPAL: Modaldo Tuñón, con cédula de identidad personal No. 8-

185-915, por un periodo de cinco (5) años;

SUPLENTE: Yamina Castillero, con cédula de identidad personal

No. 8-175-348, por un período de cinco (5) años.

PARAGRAFO: Este nombramiento se hará efectivo a partir del vencimiento del período que les correspondía.

ARTICULO 2: Este Decreto Ejecutivo empezará a regir a partir de su promulgación en la Gaceta Oficial.

**COMUNIQUESE Y PUBLIQUESE** 

### **MARTIN TORRIJOS ESPINO**

Presidente de la República

EDWIN A. SALAMIN J.

Ministro de Trabajo y Desarrollo Laboral

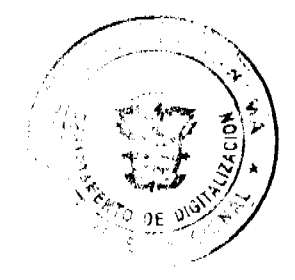

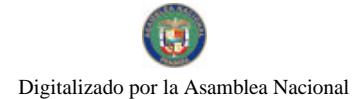

Gaceta Oficial Digital, martes 02 de junio de 2009

### **DECRETO EJECUTIVO NUMERO 21**

### (De 20 de mayo de 2009)

Por el cual se designa a un Miembro del Consejo Directivo del Instituto de Formación Profesional y Capacitación para el Desarrollo Humano (INADEH).

### EL PRESIDENTE DE LA REPUBLICA

En uso de sus facultades constitucionales y legales,

### **CONSIDERANDO:**

Que el Artículo 19 del Decreto Ley 8 de 15 de febrero de 2006 establece que los miembros principales y suplentes del sector empleador y del sector de los trabajadores, serán nombrados por períodos de cinco (5) años. Los primeros nombramientos se harán de manera escalonada, por períodos de dos (2), tres (3) y cinco (5) años.

Que el CONEP y el CONATO presentaron, las ternas con candidatos que cumplieron los requisitos establecidos por el Decreto Ley 8 de 15 de febrero de 2006, al Ministerio de Trabajo y Desarrollo Laboral, para la escogencia por el Órgano Ejecutivo de quienes conformarán el Consejo Directivo de El INADEH; por lo que,

### **DECRETA:**

ARTICULO 1: Nombrar al representante y suplente de los trabajadores del sector primario ante el Consejo Directivo del INADEH, cuyo período ha vencido, según lo dispuesto en el Decreto Ejecutivo No. 19 de 25 de mayo de 2006".

### PRINCIPAL: JUAN MORENO LOBON,

con cédula de identidad personal No. 8-1024-573

por un período de cinco (5) años

SUPLENTE: LUIS LEON. con cédula de identidad personal

No. 3-43-452, por un período de cinco (5) años.

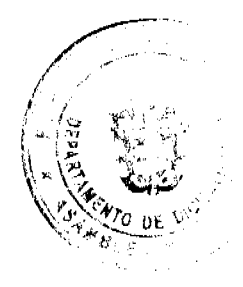

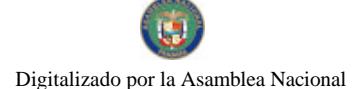

Gaceta Oficial Digital, martes 02 de junio de 2009

PARAGRAFO: Este nombramiento se hará efectivo a partir del vencimiento del período que les correspondía.

ARTICULO 2: Este Decreto Ejecutivo empezará a regir a partir de su promulgación en la Gaceta Oficial.

**COMUNIQUESE Y PUBLIQUESE** 

### **MARTIN TORRIJOS ESPINO**

Presidente de la República

EDWIN A. SALAMIN J.

Ministro de Trabajo y Desarrollo laboral

### DECRETO No. 15F (dets de detabre de 2008)

"Por el cual se designa al Miniatro y Viceministro de Desarrollo Agropecuario, Encargados"

> EL PRESIDENTE DE LA REPÚBLICA en uso de sus facultades constitucionales,

### DECRETA:

ARTÍCULO 1: Se designa a ADONAI RÍOS, actual Viceministro, como Ministro de Desarrollo Agropecuario, Encargado, del 27 al 30 de octubre<br>de 2008, inclusive, por ausencia de GUILLERMO A. SALAZAR N., titular del cargo, quien viajarà en misión oficial.

ARTÍCULO 2: Se designa a OLMEDO ESPINO, actual Gerente General del Instituto de Seguro Agropecuario, como Viceministro de Desarrollo Agropecuario, Encargado, del 27 al 30 de octubre de 2008, por ausencia del titular

PARÁGRAFO: Estas designaciones rigen a partir de la toma de posesión del cargo.

COMUNIQUESE Y CÚMPLASE,

Dado en la ciudad de Panamá, a los  $\mathcal{A}$  dias del mes de  $\mathcal{Q}_{\epsilon}$ , de dos mil ocho (2008).

MARTIN TORRIJOS ESPINO Presidente de la República

REPÚBLICA DE PANAMÁ

**MINISTERIO PÚBLICO** 

Procuraduria General de la Nación

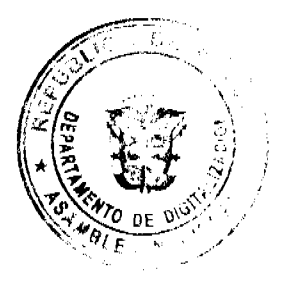

#### Gaceta Oficial Digital, martes 02 de junio de 2009

### Resolución No. 17

#### (De 7 de abril de 2009)

### "Por la cual se crea la Fiscalía Delegada Especializada en Delitos Relacionados con Drogas en el Distrito de San Miguelito"

### LA PROCURADORA GENERAL DE LA NACIÓN,

#### en uso de sus facultades constitucionales y legales

### **CONSIDERANDO:**

- 1. Que el numeral 4, del artículo 220 de la Constitución Política de la República de Panamá señala que una de las atribuciones del Ministerio Público es perseguir los delitos y contravenciones de disposiciones constitucionales o legales.
- 2. Que el numeral 5, del artículo 347 del Código Judicial desarrolla el texto constitucional al señalar que el Ministerio Público debe perseguir e investigar los delitos ejerciendo las acciones derivadas de ellos ante los juzgados y tribunales en que actúen.
- 3. Que el grave peligro que representa para la sociedad el aumento de los delitos relacionados con drogas exigen adoptar las medidas necesarias, con el objeto de afrontar con instrumentos legales efectivos tales actos delictivos.
- 4. Que el artículo 329 del Código Judicial faculta a la Procuradora General de la Nación a crear nuevos despachos de instrucción, así como incorporar cambios en el número, nomenclatura, organización administrativa y ubicación de las Agencias del Ministerio Público cuando las necesidades del servicio lo justifiquen.

### **RESUELVE:**

PRIMERO: Crear la Fiscalia Delegada Especializada en Delitos Relacionados con Drogas en el Distrito de San Miguelito, la cual estará adscrita y subordinada a las Fiscalías Primera y Segunda Especializadas en Delitos Relacionados con Drogas.

SEGUNDO: La Fiscalia Delegada Especializada en Delitos Relacionados con Drogas de San Miguelito tendrá su sede en el Distrito de San Miguelito y tendrá mando y jurisdicción en ese Distrito.

TERCERO: Son atribuciones del Fiscal Delegado Especializado en Delitos Relacionados con Drogas, además de las funciones propias de todo agente de de instrucción, el practicar y llevar a cabo todas las diligencias conducentes, con el fin de investigar y ejercer la acción penal ante el tribunal competente, en los casos de los delitos relacionados con drogas, de acuerdo a lo previsto en la Ley No. 23 de 30 de diciembre de 1986, modificada por la Ley No. 13 de 27 de julio de 1994.

CUARTO: El Fiscal Delegado Especializado en Delitos Relacionados con Drogas de San Miguelito mantendrá periódicamente informado a los Fiscales Primero y Segundo Especializados en Delitos Relacionados con Drogas de las diligencias realizadas por su despacho, con el fin de adoptar las medidas de coordinación necesarias para una labor eficaz, frente a este tipo de delitos.

QUINTO: Para ser Fiscal Delegado Especializado en Delitos Relacionados con Drogas se requiere ser panameño, haber cumplido treinta (30) años de edad; estar en pleno goce de sus derechos civiles y políticos, ser graduado en Derecho y poseer certificado de idoneidad expedido por la Corte Suprema de Justicia

SEXTO: Esta resolución empezará a regir a partir de su firma.

FUNDAMENTO DE DERECHO: Numeral 4, del artículo 220 de la Constitución Política de la República de Panamá, numeral 5 del artículo 347 y 329 del Código Judicial; Ley No. 23 de 30 de diciembre de 1986, modificada por la Ley No. 13 de 27 de julio de 1994.

Dada en la ciudad de Panamá, a los siete (7) dias del mes de abril de dos mil nueve (2009).

### PUBLÍQUESE, COMUNÍQUESE Y CÚMPLASE.

La Procuradora General de la Nación,

Ana Matilde Gómez Ruilaba

El Secretario General,

#### Rigoberto González Montenegro

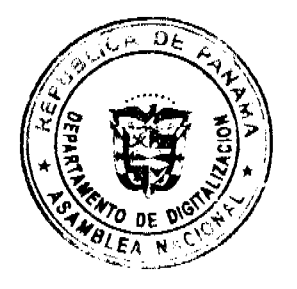

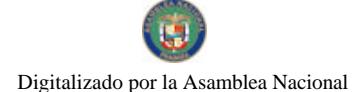

Gaceta Oficial Digital, martes 02 de junio de 2009

 $12$ 

**ENTRADA, No. 406-02** 

DEMANDA CONTENCIOSO ADMINISTRATIVA DE NULIDAD, interpuesta por el Licenciado ROLANDO MEJÍA, actuando en su propio nombre y representación, para que se declare nula por ilegal, la Resolución No. 274 de 30 de agosto de 1996o, dictada por el Ministro de Comercio e Industrias.

CORTE SUPREMA DE JUSTICIA.-SALA DE LO CONTENCIOSO-ADMINISTRATIVO.-

Panamá, ocho (8) de septiembre de dos mil ocho (2008)

### VISTOS:

El licenciado Rolando Mejía, actuando en su propio nombre y representación, ha interpuesto demanda contencioso administrativa de nulidad en contra de la Resolución N°274 de 30 de agosto de 1996, dictada por el Ministro de Comercio e Industrias, mediante la cual se reconoce una serie de derechos a la empresa Manzanillo International Terminal-Panamá, S.A., en su condición de subsidiaria y cesionaria de los derechos de Motores Internacionales, S.A. para la operación, desarrollo y administración de una terminal de contenedores en el Puerto de Manzanillo, en lo que respecta a la tarifa de movimiento, impuesto sobre la renta, arrendamiento, plazo de contrato y otras exoneraciones, derechos y privilegios; a fin de equiparar su condición con la del Contrato celebrado entre Colón Container Terminal, S.A. y el Estado Panameño, de acuerdo al artículo 2 de la Ley que aprueba dicho contrato.

### **I. FUNDAMENTO DE LA DEMANDA**

El licenciado Mejía señala, como puntos fundamentales de su demanda, los siguiente:

- · El Contrato N°73 de Operación, Desarrollo y Administración de una Terminal de Contenedores en el Puerto de manzanillo, Coco Solo, suscrito entre el Estado y la sociedad Motores Internacionales, S.A., fue aprobado por la Ley 31 de 21 de diciembre de 1993.
- El Contrato de Desarrollo, Construcción, Operación, Administración y Dirección de una terminal de contenedores en el Puerto de Coco Solo Norte, Provincia de Colón, suscrito entre el Estado y Colon Conteiner Terminal, S.A., fue aprobado por la Ley 12 de 3 de enero de 1996, que establece en su artículo 2, que a partir de su promulgación todas aquellas empresas en condiciones similares a la presente contratación, que antes de la vigencia de la misma se haya dedicado, o a las que se dediquen en el futuro a la construcción, al desarrollo y administración de terminales de contenedores tienen derecho a acogerse a los mismos términos y tarifas impositivas especiales, privilegios, términos de duración... y demás condiciones otorgadas por el Contrato que se apruebe mediante la presente Ley, a efectos de que tales empresas cuenten con un régimen legal de derechos, beneficios y exoneraciones igual al Contrato antes mencionado, en aras de mantener la igualdad de condiciones en cuanto a la competitividad de todas las empresas"
- · El Contrato celebrado entre el Estado y Motores Internacionales S.A., que fuera cedido a la empresa Manzanillo

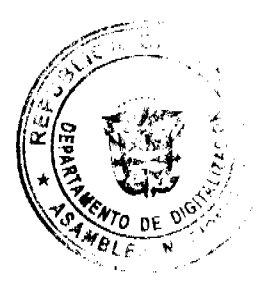

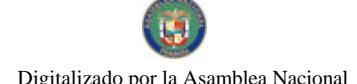

No.26294

#### Gaceta Oficial Digital, martes 02 de junio de 2009

International Panamá, S.A. contiene condiciones diferentes a aquellas contenidas en el Contrato celebrado con Colón Conteiner Terminal, S.A.; siendo inverosímil pensar que dichos contratos que incluyen derechos y obligaciones distintas, propias de cada contratación, puedan ser modificadas mediante una Resolución Ministerial, bajo el supuesto sustento del artículo que se cita, que no le otorga facultades al Órgano Ejecutivo, para tal fin.

- Diferencias que existen entre ambos contratos:
- 1. En cuanto a la inversión, Colón Container Terminal, S.A., estaba obligada a una suma no menor de SETENTA MILLONES DE DÓLARES. Por su parte, la empresa Manzanillo International Terminal Panamá, S.A., debía realizar un inversión de CINCUENTA Y UN MILLONES DE DÓLARES.
- 2. En Contrato con Manzanillo International Terminal Panamá, S.A. contempla la opción de construir y operar una terminal portuaria en el Océano pacífico, a diferencia de Colón Container Terminal, S.A., que no tiene esa opción.
- · La Resolución impugnada realiza cambios al contrato original de Manzanillo International Terminal Panamá, S.A., en cuanto a los derechos y obligaciones, que no pueden ser variados por una simple Resolución del Ministerio de Comercio e Industrias, por tratarse de un Contrato-Ley. Entre los cambios encontramos:

1. El contrato tenia una duración de 20 años contados a partir de la entrada en vigencia de la Ley que aprueba la celebración, término que se prorrogó, mediante el acto atacado, por 20 años adicionales con los mismos beneficios fiscales.

2. Anteriormente la empresa estaba obligada al pago de Impuesto sobre la Renta con las tarifas regulares aplicada a todas las sociedades anónimas, por el movimiento, manejo y almacenamiento de contenedores y cargas destinadas al territorio fiscales de Panamá. A través dela resolución impugnada, esta empresa paga la tarifa o tasa de tres dólares por el movimiento de carga local o destinada al territorio fiscal de Panamá, modificándose así el régimen tributario establecido en el Código Fiscal.

3. Se le otorga a la empresa un crédito de nueve millones quinientos mil dólares, cuando no contaba con crédito por dragado para ser utilizado para el pago de la tarifa por movimiento.

4. El área del proyecto, establecida en 289,672 mts<sup>2</sup>, fue modificada, incorporándose un áreas de alrededor de setenta y tres hectáreas adicionales, "sometiendo el objeto de los Contratos de Arrendamiento (Areas) (sic) celebrados con la Autoridad Portuaria nacional y la Zona Libre de Colón, al uso y régimen jurídico establecido en el Contrato N°73 aprobado por la Ley 31 de 1993, dejándolos sin efectos, e inclusive exonerando con efecto retroactivo el 3 de enero de 1996 los alquileres correspondientes p'or tales contratos." (Cfr. f 207)

5. El acto administrativo impugnado le reconoce el derecho a usar, sin costo, los materiales que se encuentran en el área del proyecto, tales como tierra, gravilla, arena y piedra para la construcción y operaciones del mismo, así como el derecho de establecer y operar sus propios medios de suministro de energía eléctrica y comunicaciones, prerrogativas que no eran reconocidas anteriormente.

6. Se le otorga por primera vez a la empresa la exoneración de impuestos o derechos de importación sobre combustible y lubricantes, modificando el régimen fiscal establecido.

7. Se incluye el beneficio de exoneraciones de impuestos a las personas o entidades extranjeras que financien el desarrollo y construcción de Terminal Atlántica, el suministro e instalaciones de equipos, el arrendamiento financiero de equipos necesarios para el desarrollo de las actividades de dicha terminal, respecto de cualquier recargo o regalía que deba pagar la empresa, y la sujeción del tales financiamientos a lo dispuesto en el artículo 2 de la Ley 4 de 1935, así como la exoneración de impuestos para el ingreso o ganancias de la empresa, sus afiliadas, subsidiarias o accionistas que se generen fuera de Panamá, así como sus bienes localizados fuera del territorio nacional.

- · La equiparación de los términos de contratación de Manzanillo International Terminal Panamá, S.A., concluye el actos, es improcedente porque no se trata de empresas con condiciones similares y porque una Ley no puede ser modificada a través de una resolución ministerial.
- DISPOSICIONES INFRINGIDAS Y CONCEPTO DE LA VIOLACIÓN
- El recurrente estima violada las siguientes disposiciones:
- O Artículo 2 de la Ley 12 de 3 de enero de 1996

"ARTÍCULO 2: A partir de la promulgación de la presente Ley, todas aquellas empresas en condiciones similares a la presente contratación, que antes de la vigencia de la misma se haya dedicado, o a las que se dediquen en el futuro a la construcción, al desarrollo y administración de terminales de contenedores tienen derecho a acogerse a los mismos términos y tarifas impositivas especiales, privilegios, términos de duración de contratos, plazos, parámetros, condiciones de pago de arrendamiento de las áreas dadas en concesión y demás condiciones otorgadas por el Contrato que se aprueba mediante la presente Ley, a efectos de que tales empresas cuenten con un régimen legal de derechos, beneficios y exoneraciones igual al Contrato antes mencionado, en aras de mantener la igualdad de condiciones en cuanto a la competitividad de todas estas empresas:"

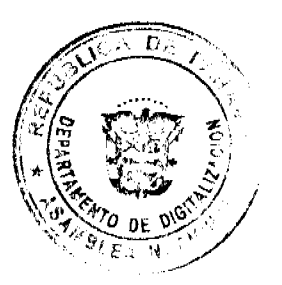

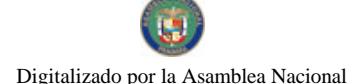

No.26294

#### Gaceta Oficial Digital, martes 02 de junto de 2009

El concepto de la infracción de esta norma se da, a juicio del demandante, desde diversos ángulos:

- 1. Indebida aplicación, toda vez que la norma fue aplicada a un supuesto de hecho que no coincide con la misma, porque la resolución impugnada parte de la errónea premisa de que Colon Container Terminal, S.A. y Manzanillo International Terminal Panamá, S.A. contrataron con el Estado y han venido operando en condiciones similares.
- 2. Falta de Competencia de la Ministra de Comercio e Industrias y el Viceministro del Ramo, para otorgar una serie de beneficios y derechos a la empresa Manzanillo International Terminal Panamá, S.A., mediante una resolución ministerial en detrimento de los derechos del Estado. Las modificaciones de un Contrato Ley sólo puede llevarse a cabo mediante un acto jurídico de igual valor.
- O Artículo 1 de la Ley 31 de 21 de diciembre de 1993

Esta norma aprueba el Contrato Celebrado entre el Estado y la sociedad Manzanillo International Terminal Panamá, S.A. y el demandante conceptúa que la infracción se verifica en forma directa por comisión, toda vez que a través del acto impugnado se modifica el objeto de la demanda, términos y condiciones de un contrato aprobado y transcrito en dicho artículo, contenidos en las siguientes cláusulas:

- 1. Cláusula séptima, que establece una duración para el contrato de 20 añosa partir de la entrada en vigencia de la ley que aprueba la celebración del contrato, se violenta al extender a 40 años el término de duración del contrato:
- 2. Cláusula octava, se violenta por que se otorgan a la empresa derechos no contenidas en ella;
- 3. Cláusula Décimo Tercera, literal A. se violenta por que se otorgan a la empresa exoneraciones no contempladas en esta cláusula;
- 4. Cláusula Primera, que establece el área del proyecto, se vulnera, al incorporarse al Contrato de Concesión áreas sometidas a otro trámite jurídico sujeto a plazos diferentes y al pago de cánones de arrendamiento, de los cuales ha sido eximida la empresa y que ascienden a B/63,000,000.00.
- III. INTERVENCIÓN DE TERCERO INTERESADO.

La empresa Manzanillo International Terminal Panamá, S.A, a través de su apoderada judicial, la firma Vallarino, Vallarino & García-Maritano, que participan como tercero interesado en la presente demanda, alegan que funcionan en condiciones similares a la empresa Colon Container Terminal, S.A., por lo que debían otorgársele los derechos y exoneraciones concedidas a ésta, a fin de lograr una competencia igualitaria entre ambas.

Señalan que es una Ley la que autoriza a realizar las modificaciones necesarias para igualar las condiciones de los competidores, por lo que una resolución ministerial simplemente reconoce estos derechos y no modifica los términos del Contrato Ley entre el Estado y la empresa.

Agrega que la duración del contrato del Estado con la empresa Colon Container Terminal, S.A., también es de 20 años prorrogables automáticamente por 20 años con los mismos beneficios fiscales. Igualmente, indica que en los demás aspectos señalados los el demandante. Manzanillo International Terminal Panamá, S.A., sólo fue equiparada a lo establecido en el contrato con Colon Container Terminal S.A., con los mimos beneficios. En cuanto a las áreas concedidas, señala que no se trata de 73 hectáreas adicionales, sino que se trata sustancialmente de las mismas áreas descritas en el anexo 1

### IV. INFORME DE CONDUCTA DEL FUNCIONARIO DEMANDADO

El Ministro de Comercio e Industrias contestó, mediante Nota DM-986/2002 de 24 de octubre 2002, la solicitud de Informe de Conducta que formulara el Magistrado Sustanciador con relación al negocio que nos ocupa.

Al sustentar su actuación señala que al expedir la resolución impugnada, existían dos Contratos Leyes de Operaciones Portuarias en el país, el de Motores Internacionales (hay Manzanillo International Terminal Panamá, S.A.) y el de Colon Container Terminal (ahora Evergreen), siendo el Ministerio de Comercio e Industrias el representante del Estado en ambos contratos leyes.

Sostiene que la actuación tiene asidero en la resolución Nº165 de 1 de agosto de 1996, por la cual el Consejo de Gabinete emite concepto favorable a la solicitud presentada por Manzanillo International Terminal Panamá, S.A. para acogerse a los beneficios, incentivos, exoneraciones, créditos físcales, créditos por obras realizadas, tarifas impositivas especiales, privilegios, término de duración delos contratos, plazos y condiciones de pago de arrendamiento de las áreas dadas en concesiones y demás condiciones establecidas en el artículo 2 de la Ley 12 de 3 de enero de 1996, autorizando a la entonces Ministra de Comercio e Industrias a equipararle a Manzanillo International Terminal Panamá, S.A., las condiciones solicitadas, toda vez que cumplía con los dos requisitos exigidos para que operara la equiparación: 1. Condiciones similares; y 2. Dedicarse antes o después de la vigencia de la Ley6 12 de 1996 a las siguientes actividades: desarrollo, construcción y administración de terminales de contenedores

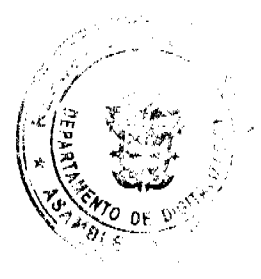

#### Gaceta Oficial Digital, martes 02 de junio de 2009

 $15$ 

### V. OPINIÓN DE LA PROCURADURÍA DE LA ADMINISTRACIÓN

Mediante Vista Fiscal 688 de 30 de diciembre de 2002 la Procuradora de la Administración emitió concepto en torno a la demanda incoada, recomendando a los Magistrados que integran la Sala Tercera de la Corte Suprema de Justicia que declarar que no es ilegal la Resolución Nº 274 de 30 de agosto de 1996, con fundamento en las siguientes argumentaciones:

- O La norma que se dice indebidamente aplicada habla de condiciones similares y no de identidad en los términos de las contrataciones. Por ello, a pesar de que las contrataciones del Estado con estas dos empresas no eran idénticas, sí existía similitud en las condiciones generales de contratación entre ambas, por lo que era procedente la equiparación otorgada a Manzanillo International Terminal Panamá, S.A.
- O Con respecto a la falta de competencia de la Ministra de Economía y Finanzas, su actuación se fundamenta en el articulo 2 de la Ley 12 de 3 de enero de 1996 con previa autorización del Órgano Ejecutivo que se reconoce a Manzanillo International Terminal Panamá, S.A., los mismos beneficios, derechos y exoneraciones que los de Colón Container Terminal, S.A.. En este sentido, sostiene que:

"Es un principio de general de derechos, que toda modificación a un contrato debe ser producto de un concurso de voluntades entre las partes que lo celebraron; en el caso de los contratos aprobados por Ley, dado que la voluntad del Estado se manifiesta en forma compuesta (Ejecutivo y Legislativo), en toda modificación o addenda a dichos contratos deben participar los mismos órganos que concurrieron la celebración del convenio principal, requiriéndose por tanto la Aprobación de la Asamblea Legislativa por Ley a fin de que las modificaciones o addendas a los mismos puedan tener la misma validez y sean eficaces. No obstante, el acto tachado de ilegal no es una addenda al contrato aprobado por la ley de MANZANILLO INTERNATIONAL PANAMA, S.A., pues las modificaciones al mismo no son el producto de un consenso entre las partes contratantes, sino el reconocimiento de un derecho otorgado por la propia Ley ante el cumplimiento de un determinado supuesto jurídico.

En la situación descrita, está claro que corresponde al Órgano Ejecutivo, como responsable constitucional de la administración pública y de cumplir y hacer cumplir las leyes, verificar el cumplimiento de los requisitos exigidos por la norma para tal fin de que los beneficiarios de ella puedan válidamente exigir y gozar de los derechos, aún más cuando el artículo 2 dela Ley N°12 de 1996, no señaló ningún procedimiento al respecto."

### VI. EXAMEN Y DECISIÓN DE LA SALA

Una vez expuestos y analizados los argumentos de las partes y las constancias probatorias que obran en autos, esta Superioridad procede a resolver la litis planteada.

La Resolución Nº274 de 30 de agosto de 1996, dictada por la Ministra de Comercio e Industrias, que ejercía el cargo en ese momento, se fundamentó en el análisis de la solicitud que la empresa Manzanillo International Terminal Panamá, S.A. hace para que se le extiendan los derechos que le otorga el artículo 2 de la Ley 12 de 3 de enero de 1996 y que se reconocen mediante Resolución de Gabinete Nº165 de 1º de agosto de 1996, en relación con: tarifa por movimiento y régimen impositivo, impuesto sobre la renta, arrendamiento, plazo del contrato, derecho de uso de materiales, suministro de energía y sistemas de comunicación, exoneración, derechos y privilegios, con la finalidad de establecer la igualdad de condiciones entre ambas empresas de manera que no se afecte el proceso de competencia entre ellas

Esta actuación administrativa es impugnada por el autor luego de considerarla nula por vulnerar la misma norma que sirve de fundamento y el artículo 1 de la Ley 31 de diciembre de 1993 que aprueba el contrato celebrado entre el Estado y la empresa Motores Internacionales, S.A., que termina cediendo sus derechos a la empresa Manzanillo International Terminal Panamá, S.A.

Los argumentos de violación se centran en que a la empresa Manzanillo International Terminal Panamá, S.A. no se le aplica el supuesto de hecho que contiene artículo 2 de la Ley 12 de 3 de enero de 1996, por no operar en condiciones similares a la empresa Colon Container Terminal, S.A. y en que cualquier modificación al Contrato Ley sólo podía llevarse a cabo mediante un acto jurídico de igual valor.

En cuanto al primer sustento de la violación, luego de la revisión de ambos contratos, aportados en el expediente, se concluye que el objeto fundamental de los mismos era la concesión para el desarrollo, operación y administración de puertos de contenedores, habiendo entre ellos suficientes elementos comunes que permiten considerar que había similitud en las condiciones generales de contratación. Las alegadas diferencias presentadas por el actor, sólo demuestran que las contrataciones no eran idénticas, siendo este un concepto diferente al planteado por la norma que se alega vulnerada, la cual hace referencia al termino de similitud, al expresar que se aplica a "..aquellas empresas en condiciones similares a la presente contratación,..", incorporando con esa narración a las empresas que se encontraran en situaciones semejantes, parecidas o análogas de concesión, no así idénticas.

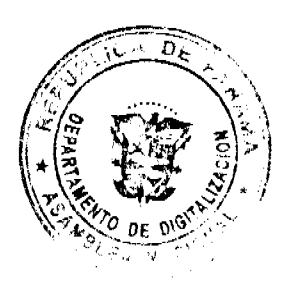

#### No.26294

#### Gaceta Oficial Digital, martes 02 de junio de 2009

Por otro lado, en cuanto al aspecto relativo a la acción de equiparación realizada a través de una resolución ministerial, siendo que con ello se realizan modificaciones al contrato de concesión suscrito entre el Estado y la empresa Manzanillo International Terminal Panamá, S.A., esta Magistratura conceptúa que, a pesar de que se trata de un reconocimiento de derechos otorgados por la ley a aquellas empresas que cumplan el supuesto jurídico enunciado en el artículo 2 de la Ley 12 de 1996, esto no exime a las partes contratantes de cumplir con las formalidades ya establecidas en relación con las modificaciones de los contratos ley del país, es decir, someterse a la aprobación de la Asamblea Nacional.

Al momento de realizar el análisis de esta situación, observa la Sala que recientemente la Asamblea Nacional, mediante Ley 56 de 6 de agosto de 2008 General de Puertos de Panamá, sancionada por la Presidencia de la República y publicada en Gaceta Oficial N°26100 de 7 de agosto de 2008, incluye una norma que dispone lo siguiente:

"Artículo 120. A partir de la entrada en vigencia de esta Ley, los actos administrativos emitidos con fundamento en el artículo 2 de la Ley 12 de 1996 que se encuentren vigentes, se entenderán incorporados a los contratos leyes de concesión respectivos".

En atención al artículo 122 de dicha ley, la misma rige a partir de su publicación, por lo que al encontrase vigente es aplicable al caso que nos ocupa, ya que el acto acusado de ilegal en esta demanda se dictó con fundamento en el artículo 2 de la Ley 12 de 1996 y se encuentren vigente.

Lo anterior implica que la Asamblea Nacional, con esta ley, en aplicación del artículo 120, incorpora el acto acusado al contrato ley suscrito entre el Estado y Manzanillo International Terminal Panamá, S.A., subsanando de esta forma el requisito de aprobación por este Órgano del Estado de la equiparación realizada, convalidación que es posible de conformidad con lo estatuido por el artículo 59 de la Ley 38 de 2000, cuyo texto expreso dice:

"Artículo 59: La Administración podrá convalidar los actos anulables subsanando los vicios de que adolezcan."

Al deducirse que concurre la convalidación del acto, se entiende superado los reparos planteados por el demandante en la presente acción de nulidad, por lo tanto, no existe razón para invalidarlo.

Por consiguiente, los Magistrados que integran la Sala Tercera de los Contencioso Administrativo, de la Corte Suprema de Justicia, administrando justicia en nombre de la República y por Autoridad de la Ley, DECLARAN QUE NO ES ILEGAL la Resolución N°274 de 30 de agosto de 1996, dictada por el Ministro de Comercio e Industrias

### **NOTIFÍQUESE,**

### **HIPÓLITO GILL SUAZO**

**VICTOR L. RENAVIDES P.** 

**WINSTON SPADAFORA F.** 

**JANINA SMALL** 

**SECRETARIA** 

### República de Panamá

Superintendencia de Bancos

### RESOLUCIÓN S.B.P. No. 312-2008

(de 25 de noviembre de 2008)

### El Superintendente de Bancos Interino,

### en uso de sus facultades legales, y

#### CONSIDERANDO:

Que BANCO CITIBANK (PANAMÁ), S. A. es una sociedad anónima organizada y existente de conformidad con las Leyes de la República de Panamá, debidamente inscrita a Ficha 425041, Documento 404934 de la Sección de Micropelícula (Mercantil) del Registro Público de Panamá, con Licencia Bancaria General otorgada por esta Superintendencia mediante Resolución No. 101 de 10 de diciembre de 2002;

Que BANCO CITIBANK (PANAMÁ), S. A., en cumplimiento del Numeral 2 del Artículo 58 de la Ley Bancaria, ha solicitado autorización a esta Superintendencia para llevara a cabo el cierre definitivo, a partir del 25 de noviembre de 2008, del Centro de Tarjetas ubicado en Calle 50, diagonal a Panafoto;

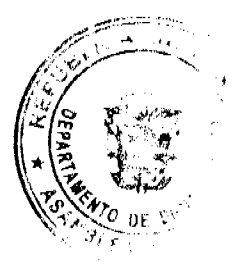

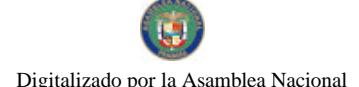

#### Gaceta Oficial Digital, martes 02 de junio de 2009

Que BANCO CITIBANK (PANAMÁ), S. A. ha comunicado que los mismos servicios brindados a sus clientes en el Centro de Tarjetas de Calle 50 serán brindados a sus clientes en las sucursales del Banco ubicadas en todo el territorio nacional:

Que BANCO CITIBANK (PANAMÁ), S. A. ha informado a esta Superintendencia sobre las debidas comunicaciones y avisos a sus clientes sobre lo anterior;

Que de conformidad con el Artículo 16 de la Ley Bancaria, corresponde al Superintendente de Bancos dar la autorización sobre lo solicitado:

### **RESUELVE:**

ARTÍCULO ÚNICO: Autorizar a BANCO CITIBANK (PANAMÁ), S. A. para llevar a cabo el cierre definitivo, a partir del 25 de noviembre de 2008, del Centro de Tarjetas ubicado en Calle 50.

Dada en la ciudad de Panamá, a los veinticinco (25) días del mes de noviembre de dos mil ocho (2008).

NOTIFIQUESE, PUBLIQUESE Y CÚMPLASE

### Gustavo Adolfo Villa, Jr.

### Superintendente de Bancos Interino

### REPÚBLICA DE PANAMÁ-PROVINCIA DE COCLÉ

### **CONSEJO MUNICIPAL**

### PENONOME

### **ACUERDO No.005**

#### De Julio 23, de 2008.

### "POR MEDIO DEL CUAL SE PROHÍBE EL USO DE LAS ACERAS MUNICIPALES COMO DEPÓSITOS DE MATERIALES DE CONSTRUCCIÓN".

### EL HONORABLE CONSEJO MUNICIPAL DEL DISTRITO DE PENONOMÉ

### EN USO DE SUS FACULTADES DELEGADAS

### **CONSIDERANDO:**

Que el Plan Normativo de Penonomé de 1993, vigente a la fecha, establece un uso de suelo mixto, RM1-C2, en la Avenida Manuel Amador Guerrero (Calle del Mercado Público) y la Juan Demóstenes Arosemena) Ave. Central), en las cuales se permite el uso de suelo: residencial de alta densidad, que permite la construcción, reconstrucción o modificación de edificios destinados a viviendas unifamiliares, casas en hilera, edificios de apartamentos, edificios multifamiliares, comerciales en general relacionados a las actividades mercantiles y profesionales del centro urbano.

Que la Ley No.6 del 01 de febrero de 2006 que reglamenta el ordenamiento territorial para el desarrollo urbano y dicta otras disposiciones, establece en su Capítulo X, referente a espacio público, en el Artículo 28, que son espacios públicos protegidos por el Estado, los bienes de su propiedad, "las áreas requeridas para la circulación, tanto peatonal como vehicular"

Que a lo largo de la Avenida Manuel Amador Guerrero y Juan Demóstenes Arosemena, las ferreterías que allí se ubican, mantienen depósitos de materiales de construcción como cemento, acero en general, carriolas, cajas, bultos, bloques y otros que por su manejo y acarreo, representan un gran peligro a todos los que por residen, transitan y pero aún utilizan las aceras públicas como depósito de estos materiales.

Que la actividad de almacenamiento y manejo de materiales de construcción, mercancía y similares no son compatibles con el uso de suelo RM1-C2 que prevalece en la Avenida Manuel Amador Guerrero.

Que la Avenida Manuel Amador Guerrero y Juan Demóstenes Arosemena son de mucho tráfico y de alta generación de ruidos donde los tranques vehiculares son permanentes.

Que esta actividad de almacenamiento de materiales de construcción en las aceras municipales va en contra del desarrollo urbanístico de la ciudad de Penonomé y desmejora la calidad de vida de sus moradores por el excesivo ruido que se genera en el manejo de estos materiales.

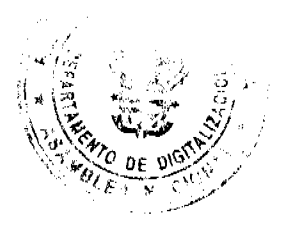

 $17$ 

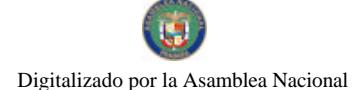

#### Gaceta Oficial Digital, martes 02 de junio de 2009

### **ACUERDA:**

ARTÍCULO PRIMERO: PROHIBIR definitivamente el uso de las aceras municipales como áreas de depósito de materiales de construcción, mercancía y similares en la Avenida Manuel Amador Guerrero y Juan Demóstenes Arosemena.

ARTÍCULO SEGUNDO: Para el cumplimiento de este Acuerdo, se autoriza a la Autoridad Administrativa para que proceda a eliminar los depósitos de materiales de construcción en la Ave. Manuel Amador Guerrero y Juan Demóstenes Arosemena y conceder un plazo no mayor de tres (03) meses para que sus propietarios en coordinación con el Departamento de Ingeniería Municipal, reubiquen dichos depósitos.

### FUNDAMENTO LEGAL: LEY No.6 DE 01 DE FEBRERO DE 2006.

## APROBADO: HONORABLE CONSEJO MUNICIPAL DEL DISTRITO DE PENONOMÉ

Dado en el salón de Sesiones del Honorable Consejo Municipal del Distrito de Penonomé a los veintitrés (23) días del mes de julio de dos mil ocho (2008).

### H. C. FRANCO RUIZ MARTINEZ

Presidente del Consejo Municipal Distrito de Penonomé.

H. C. SEBASTIÁN ESPINOSA ROJAS

Vice-Presidente

**YAICELINA ESCOBAR QUIRÓS** 

Secretaria General

### REPUBLICA DE PANAMA. PROVINCIA DE COCLE. ALCALDÍA MUNICIPAL DEL DISTRITO DE PENONOME.

Penonomé, ocho (08) de agosto de dos mil ocho (2008).

SANCION No.004 - S.G.

### VISTOS:

Apruébese en todas sus partes el Acuerdo No.005 de veintitrés (23) de julio de dos mil ocho (2008), "POR MEDIO DEL CUAL SE PROHÍBE EL USO DE LAS ACERAS MUNICIPALES COMO DEPÓSITOS DE MATERIALES DE CONSTRUCCIÓN".

Remitase el presente Acuerdo, debidamente revisado y sancionado, al Despacho de origen.

**CUMPLASE** 

PROF. MANUEL S. CARDENAS M.

**ALCALDE DE PENONOME** 

LIC. ANGIELUS DEVANDAS

SECRETARIA GENERAL

### **CONSEJO MUNICIPAL DEL DISTRITO DE CHITRE**

**ACUERDO MUNICIPAL Nº. 5** 

(De 18 de marzo de 2009)

"Por medio del cual se declaran obligatorios los procesos de regularización y titulación masiva de tierras y se establece el procedimiento de adjudicación de oficio de tierras del Municipio de Chitré"

EL CONSEJO MUNICIPAL DEL DISTRITO DE CHITRE, EN USO DE SUS FACULTADES LEGALES Y **CONSIDERANDO:** 

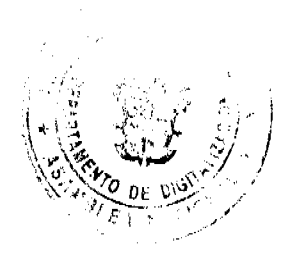

1. Que el Consejo Municipal de Chitré por mandato legal debe velar por el cumplimiento específico de los fines señalados en el Artículo 242 de la Constitución Política, referentes al desarrollo social y económico de su población, garantizando un servicio de administración de tierras eficiente.

2. Que la Ley 24 de 5 de julio de 2006 y el Decreto Ejecutivo Nº 228 de 27 de septiembre de 2006 establecieron las pautas de cooperación entre los Municipios, el Ministerio de Economía y Finanzas y otras instituciones del Estado, para la ejecución de los trabajos de regularización y titulación masiva de tierras a través del Programa Nacional de Administración de Tierras (PRONAT).

3. Que mediante la Ley 24 de 5 de julio de 2006, debidamente reglamentada mediante el Decreto Ejecutivo Nº 228 de 27 de septiembre de 2006, se declaró de orden público e interés social las actividades de regularización y titulación de tierras que ejecuta el Estado, estableciéndose la titulación de oficio en las áreas declaradas zonas de regularización y titulación masiva.

4. Que mediante el Acuerdo Nº. 66 de 12 de diciembre de 2007 del Comité Técnico Operativo (CTO) del Programa Nacional de Administración de Tierras (PRONAT), el Distrito de Chitré fue declarado área de regularización y titulación masiva de tierras

5. Que el Municipio de Chitré, considera imperativo adoptar un procedimiento de adjudicación de oficio de los lotes de terrenos ubicados en los globos de terreno o ejidos municipales que hayan sido traspasado por la Nación al Municipio de Chitré

6. Que en reunión de la Comisión de Legislación de este Concejo celebrada el martes diecisiete de marzo de 2008 los asistentes decidieron, en votación unánime, regular, a través de un Acuerdo, el procedimiento requerido para la adjudicación de ofício de lotes de terreno en beneficio de los moradores de este Distrito; decisión que también se adoptó en la Sesión Ordinaria del Concejo celebrada el miércoles dieciocho de marzo de 2009.

#### **ACUERDA:**

ARTICULO PRIMERO: Declarar los procesos de regularización y titulación masiva de tierras que se ejecutan en el Municipio de Chitré obligatorios para los poseedores beneficiarios, en los casos en que no se manifieste la voluntad de titular o se paralice el proceso voluntario de titulación por causa del solicitante.

ARTICULO SEGUNDO: No son adjudicables las plazas, paseos, sitios donde la comunidad se provee de agua para sus necesidades, bienes de uso público ni los lotes dentro del ejido que estén destinados para avenidas y servidumbres.

ARTÍCULO TERCERO: En atención al interés social y familiar de los moradores del Municipio de Chitré, el precio de los lotes de terrenos tendrá un valor conforme a lo establecido en el acuerdo Municipal No. 4 de 18 de marzo de 2009

ARTÍCULO CUARTO: El procedimiento de oficio para adjudicar lotes de terreno en las áreas expresadas en el artículo primero del presente Acuerdo Municipal, será el siguiente:

1. Notificar al poseedor beneficiario del predio para que decida sobre la opción de titulación a la cual desea acogerse, para lo cual se generará el formulario con las opciones de titulación, el plazo y los efectos de la notificación.

2. El poseedor beneficiario tendrá treinta (30) días calendario, contados a partir de dicha notificación, para tomar su decisión y manifestarla en el formulario. Si en el término establecido el poseedor beneficiario entrega el formulario con su aceptación en las oficinas respectivas de la Unidad Técnica Operativa del Programa Nacional de Administración de Tierras, se continuará el procedimiento establecido en el Acuerdo Municipal Nº. 3 de dieciocho (18) de marzo de 2009.

3. Si el poseedor beneficiario no acepta o no entrega el formulario de las opciones de titulación, se expedirá el Acuerdo de Adjudicación que se fijará por diez (10) días hábiles consecutivos en la Oficina de la Alcaldía y Corregiduría del lugar donde está ubicado el predio y se ejerce la posesión. Desfijado ese Acuerdo, el Municipio de Chitré, lo publicará durante un (1) día en la Gaceta Oficial y un ejemplar de la publicación se incorporará al expediente. Las personas que se sientan afectadas tendrán cinco (5) días hábiles para oponerse a la adjudicación, contados a partir de la publicación en la Gaceta Oficial.

El Acuerdo para los fines precitados, contendrá las generales del poseedor beneficiario, del lote de terreno y precio del mismo. Adicionalmente indicará que "Declara el Municipio de Chitré que las siguientes personas son poseedores beneficiarios que pueden acceder a la adjudicación de lotes de terreno dentro del Municipio de Chitré"

4. Transcurrido el término de que trata el numeral anterior, si no hay oposición se adjudicará, a título oneroso, el predio ocupado y la resolución de adjudicación se inscribirá en el Registro Público con una marginal en el asiento de inscripción que limitará su dominio hasta tanto el titular haya cubierto el costo de la tierra y los trámites de titulación correspondientes. La marginal debe desglosar los costos por valor de la tierra y demás trámites y servicios de titulación pendientes.

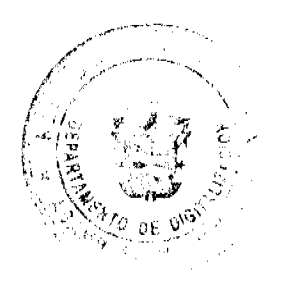

Luego de la titulación de oficio, el poseedor beneficiario, podrá acogerse a un plan de pago con el Municipio de Chitré, hasta cancelar el valor total de la tierra, momento en que se levantará la marginal correspondiente.

5. Cuando el poseedor beneficiario decida realizar el pago por el valor de la tierra y demás trámites y servicios de titulación correspondientes de acuerdo al detalle de la marginal, acudirá al Municipio de Chitré a fin de cubrir dichos costos y cumplir con los trámites y servicios de titulación. Una vez pagado el total, deberá aportar al Municipio de Chitré las certificaciones de pago y demás documentos en donde consta su cumplimiento, a fin de que sean incorporados al expediente y con base a ello se solicite el levantamiento de la marginal.

6. Una vez inscrito el título, se notificará a los propietarios de la inscripción respectiva, mediante Acuerdo fijado en la Alcaldia y en la Corregiduría del lugar por diez (10) días hábiles y se publicará por una sola vez en la Gaceta Oficial.

ARTICULO QUINTO: Las resoluciones de adjudicación serán firmadas por el Alcalde, en nombre y representación del Municipio de Chitré, debidamente certificadas por el Secretario del Consejo Municipal. La inscripción en el Registro Público de las resoluciones de adjudicación se realizarán en base a una copia autenticada de la resolución pertinente, en la cual el Secretario del Consejo Municipal certificará la autenticidad de las firmas y que son fiel copia de su original.

ARTICULO SEXTO: Todo ocupante que posterior a la inscripción de resolución de adjudicación en el Registro Público convenga con el Municipio de Chitré un plan de pagos, tendrá un plazo máximo de dos (2) años para cancelar totalmente el lote de terreno.

ARTICULO SEPTIMO: Este Acuerdo modifica cualquier Acuerdo anterior que se haya emitido para regular la presente materia.

ARTICULO OCTAVO: Este Acuerdo Municipal empezará a regir a partir de su sanción.

DADO Y FIRMADO en la ciudad de Chitré, en el Salón de Sesiones del Consejo Municipal, a los Dieciocho (18) días del mes de marzo de dos mil nueve (2009)

H. C. ERIC SALAMÍN

Presidente

### MILEYKA BARAHONA GÁLVEZ

Secretaria

Sancionado en el Despacho del Alcalde del Distrito de Chitré a los dieciocho (18) días del mes de marzo de 2009.

Lic. Eduardo Cerda Ouintero

Alcalde Municipal de Chitré

Lic. Julissa L. Vásquez R

Secretaria Ejecutiva

#### Avisos

AVISO DE DISOLUCIÓN. Se informa al público que mediante la escritura pública número 8,825 de la Notaría Quinta del Circuito de Panamá, del 11 de mayo de 2009, se ha DISUELTO la sociedad anónima BETAMORPHOSIS, S.A. Este acto se inscribió el 20 de mayo de 2009 en la Sección Mercantil del Registro Público de Panamá, a la Ficha 373439, Documento Redi 1579787. L. 201-318437. Tercera publicación.

AVISO DE DISOLUCIÓN. Se informa al público que mediante la escritura pública número 3,273 de la Notaria Quinta del Circuito de Panamá, del 16 de febrero de 2009, se ha DISUELTO la sociedad anónima ATI GRAPHICS, S.A. Este acto se inscribió el 13 de marzo de 2009 en la Sección Mercantil del Registro Público de Panamá, a la Ficha 564849, Documento Redi 1539983. L. 201-318439. Tercera publicación.

AVISO DE DISOLUCIÓN. Se informa al público que mediante la escritura pública número 3,219 de la Notaria Quinta del Circuito de Panamá, del 16 de febrero de 2009, se ha DISUELTO la sociedad anónima NOUVELLE, S.A. Este acto se inscribió el 13 de marzo de 2009 en la Sección Mercantil del Registro Público de Panamá, a la Ficha 564917, Documento Redi 1539984. L. 201-318438. Tercera publicación.

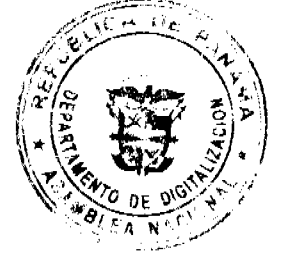

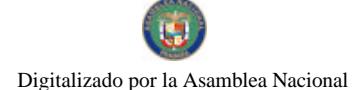

#### Gaceta Oficial Digital, martes 02 de junio de 2009

AVISO DE DISOLUCIÓN. Se informa al público que mediante la escritura pública número 3,220 de la Notaría Quinta del Circuito de Panamá, del 16 de febrero de 2009, se ha DISUELTO la sociedad anónima DIGITAL PACIFIC CENTER, S.A. Este acto se inscribió el 24 de abril de 2009 en la Sección Mercantil del Registro Público de Panamá, a la Ficha 507898, Documento Redi 1566750. L. 201-318436. Tercera publicación.

AVISO. Para dar cumplimiento en lo que establece el artículo 777 del Código de Comercio e Industrias, se hace saber que MARGARITA LU DE CHANG, de nacionalidad panameña, mayor de edad, con cédula de identidad personal No. N-17-77, adjudica en traspaso a CHANG YU CHEN, mayor de edad, con cédula de identidad personal No. E-8-69120, el derecho a llave del negocio denominado PENSION HOSPEDAJE DON VITO, perteneciente a la sociedad DRACMA, S.A., con No. de RUC 16811-198-158962, ubicado en el distrito de La Chorrera, calle El Puerto, casa No. 3576, con la licencia comercial No. 23963 tipo B, expedida el 16 de septiembre de 1992. L. 201-315987. Tercera publicación.

AVISO. En cumplimiento con el artículo 777 del Código de Comercio de la República de Panamá, el negocio denominado MINI SUPER DAVID, con registro comercial tipo B, con numeración 3291, del 17 de septiembre de 2001 y aviso de operación 8-510-452-2008-112040, ubicado en el sector de la provincia de Coclé, distrito de Penonomé, barriada Cristo Rey, Calle Central, propiedad del señor JORGE EMILIO CHUNG GARCÍA, varón, panameño, mayor de edad, comerciante, portador de la cédula de identidad personal número 8-510-452, hace constar que dicho negocio ha sido traspasado o cedido al señor GUOLUN MO FENG, varón, panameño naturalizado, mayor de edad, comerciante, portador de la cédula de identidad personal número N-19-794. L. 201-318755. Segunda publicación.

AVISO DE DISOLUCIÓN. Por medio de la Escritura Pública No. 5,256 del 27 de abril de 2009, de la Notaria Cuarta del Circuito de Panamá, registrada el 8 de mayo de 2009, a la Ficha 564296, Documento 1573491, de la Sección Mercantil del Registro Público de Panamá, ha sido disuelta la sociedad anónima denominada LIVERY **INVESTMENTS INC.**, con R.U.C. 1120563-1-564296. L. 201-318731. Unica publicación.

AVISO DE DISOLUCIÓN. Por medio de la Escritura Pública No. 5,255 del 27 de abril de 2009, de la Notaría Cuarta del Circuito de Panamá, registrada el 19 de mayo de 2009, a la Ficha 23483, Documento 1579318, de la Sección Mercantil del Registro Público de Panamá, ha sido disuelta la fundación de interés privado denominada BLACKDUCK FOUNDATION, con R.U.C. 1120532-1-23483. L. 201-318730. Única publicación.

#### Avisos

REPÚBLICA DE PANAMÁ MINISTERIO DE DESARROLLO AGROPECUARIO. REGIÓN No. 6, BUENA VISTA, COLÓN DEPARTAMENTO DE REFORMA AGRARIA EDICTO No. 3-103-09. El Suscrito Funcionario Sustanciador de la Dirección Nacional de Reforma Agraria, en la provincia de Colón al público. HACE CONSTAR: Que el señor (a) PEDRO PABLO MAYORGA ABURTO, con cédula de identidad personal No. N-17-581, vecino (a) del corregimiento de Bethania, distrito de Panamá, provincia de Panamá, ha solicitado a la Dirección Nacional de Reforma Agraria, mediante solicitud de adjudicación No. 3-214-82 de 20 de septiembre de 1982, según plano aprobado No. 34-02-2099 del 15 de marzo de 1985, la adjudicación a título oneroso de una parcela de terreno nacional con una superficie de 55 Has. + 8944.89 Mts.2, el terreno está ubicado en la localidad de San Juan, corregimiento de Cuango, distrito de Santa Isabal, provincia de Colón, comprendido dentro de los siguientes linderos: Norte: Río Mocoso, servidumbre de 5.00 metros. Sur: José Gustavino Cano. Este: Gonzalo González. Oeste: Río Mocoso. Para los efectos legales se fija este Edicto en lugar visible de este Despacho, en la Alcaldía de Santa Isabel o en la corregiduria de Cuango, copia del mismo se entregará al interesado para que lo haga publicar en los órganos de publicidad correspondientes, tal como lo ordena el artículo 108 del Código Agrario. Este Edicto tendrá una vigencia de quince (15) días a partir de la última publicación. Dado en Buena Vista, a los 27 días del mes de mayo de 2009. (fdo.) LICDO. JUAN ALVAREZ. Funcionario Sustanciador. (fdo.) DANELYS R. DE RAMÍREZ. Secretaria Ad-Hoc. L.201-318876.

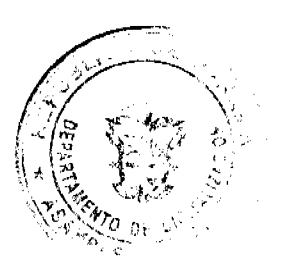

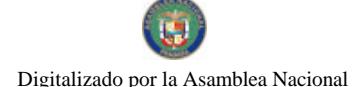

#### Gaceta Oficial Digital, martes 02 de junio de 2009

PROVINCIA DE COLON DISTRITO DE CHAGRES ALCALDÍA MUNICIPAL EDICTO No. 09. El Suscrito Alcalde Municipal del Distrito de Chagres, Provincia de Colón. HACE SABER AL PÚBLICO: Que el señor (a) MARIA FELIX BECERRA, con cédula No. 3-79-1523, residente en el corregimiento de Chagres, ha solicitado a esta Alcaldía del distrito de Chagres, mediante solicitud No. 31, con fecha 20 de abril de 1992, la adjudicación a Título Oneroso, de 0 Has + 625.46 m2, localizado en la Finca No. 8358, Tomo: 1450, Folio 428, del Globo No. 2, ubicado en el

corregimiento de Chagres, Distrito de del mismo nombre (Chagres), cuyos linderos son los siguientes: Norte: Terreno municipal ocupado por María F. Becerra. Sur: Servidumbre. Este: Terreno municipal ocupado por Domingo Becerra. Oeste: Terreno municipal y área de toma de agua de la población. Para los efectos legales se fija el presente Edicto, en lugar visible de este Despacho de la Alcaldía de Chagres, hoy veintiuno (21) de abril de dos mil nueve (2009), siendo las 2:00 de la tarde, por el término de quince (15) días. Copia del mismo se entregará al intercsado, para que lo haga público en los órganos de publicidad correspondientes, tal como lo ordena el artículo 108 del Código Agrario. (fdo.) El Alcalde. MERCEDES CORONADO, Alcalde del Distrito de Chagres. La Secretaria, ORILIA A. DE NEREIDA. L.201-318851

PROVINCIA DE COLON DISTRITO DE CHAGRES ALCALDÍA MUNICIPAL EDICTO No. 10. El Suscrito Alcalde Municipal del Distrito de Chagres, Provincia de Colón. HACE SABER AL PÚBLICO: Que el señor (a) DORA DE BECERRA, con cédula No. 3-25-616, residente en el corregimiento de Chagres, ha solicitado a esta Alcaldía del distrito de Chagres, mediante solicitud No. 32, con fecha 20 de abril de 1992, la adjudicación a Título Oneroso, de 0 Has + 0662,9720 m2, localizado en la Finca No. 8358, Tomo: 1450, Folio 428, del Globo No. 2, ubicado en el corregimiento de Chagres, Distrito de del mismo nombre (Chagres), cuyos linderos son los siguientes: Norte: Servidumbre. Sur: Servidumbre. Este: Terreno municipal ocupado por Carlos Becerra. Oeste: Carretera principal. Para los efectos legales se fija el presente Edicto, en lugar visible de este Despacho de la Alcaldía de Chagres, hoy veintiuno (21) de abril de dos mil nueve (2009), siendo las 2:00 de la tarde, por el término de quince (15) días. Copia del mismo se entregará al interesado, para que lo haga público en los órganos de publicidad correspondientes, tal como lo ordena el artículo 108 del Código Agrario. (fdo.) El Alcalde. MERCEDES CORONADO, Alcalde del Distrito de Chagres. La Secretaria, ORILIA A. DE NEREIDA. L.201-318852

PROVINCIA DE COLON DISTRITO DE CHAGRES ALCALDÍA MUNICIPAL EDICTO No. 11. El Suscrito Alcalde Municipal del Distrito de Chagres, Provincia de Colón. HACE SABER AL PÚBLICO: Que el señor (a) MARIA EUGENIA BECERRA, con cédula No. 3-71-753, residente en el corregimiento de Chagres, ha solicitado a esta Alcaldía del distrito de Chagres, mediante solicitud No. 33, con fecha 20 de abril de 1992, la adjudicación a Titulo Oneroso, de 0 Has + 0625.46 m2, localizado en la Finca No. 8358, Tomo: 1450, Folio 428, del Globo No. 2, ubicado en el corregimiento de Chagres, Distrito de del mismo nombre (Chagres), cuyos linderos son los siguientes: Norte: Servidumbre. Sur: Servidumbre. Este: Terreno municipal y área de toma de agua de Chagres. Oeste: Terreno municipal ocupado por Carlos Becerra. Para los efectos legales se fija el presente Edicto, en lugar visible de este Despacho de la Alcaldía de Chagres, hoy veintiuno (21) de abril de dos mil nueve (2009), siendo las 2:00 de la tarde, por el término de quince (15) días. Copia del mismo se entregará al interesado, para que lo haga público en los órganos de publicidad correspondientes, tal como lo ordena el artículo 108 del Código Agrario. (fdo.) El Alcalde. MERCEDES CORONADO, Alcalde del Distrito de Chagres. La Secretaria, ORILIA A. DE NEREIDA. L.201-318853

PROVINCIA DE COLON DISTRITO DE CHAGRES ALCALDÍA MUNICIPAL EDICTO No. 12. El Suscrito Alcalde Municipal del Distrito de Chagres, Provincia de Colón. HACE SABER AL PÚBLICO: Que el señor (a) ABRAHAM BECERRA, con cédula No. 3-82-483, residente en el corregimiento de Chagres, ha solicitado a esta Alcaldía del distrito de Chagres, mediante solicitud No. 34, con fecha 20 de abril de 1992, la adjudicación a Título Oneroso, de 0 Has + 0584.3310 m2, localizado en la Finca No. 8358, Tomo: 1450, Folio 428, del Globo No. 2, ubicado en el corregimiento de Chagres, Distrito de del mismo nombre (Chagres), cuyos linderos son los siguientes: Norte: Vereda. Sur: Servidumbre. Este: Terreno municipal ocupado por Félix Biens. Oeste: Terreno municipal ocupado por Cecilia Becerra. Para los efectos legales se fija el presente Edicto, en lugar visible de este Despacho de la Alcaldía de Chagres, hoy veintiuno (21) de abril de dos mil nueve (2009), siendo las 2:00 de la tarde, por el término de quince (15) días. Copia del mismo se entregará al interesado, para que lo haga público en los órganos de publicidad correspondientes, tal como lo ordena el artículo 108 del Código Agrario. (fdo.) El Alcalde. MERCEDES CORONADO, Alcalde del Distrito de Chagres. La Secretaria, ORILIA A. DE NEREIDA. L.201-318854

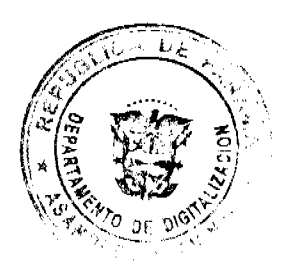

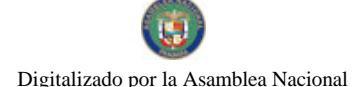

#### Gaceta Oficial Digital, martes 02 de junio de 2009

PROVINCIA DE COLON DISTRITO DE CHAGRES ALCALDÍA MUNICIPAL EDICTO No. 13. El Suscrito Alcalde Municipal del Distrito de Chagres, Provincia de Colón. HACE SABER AL PÚBLICO: Que el señor (a) DONACIANA BECERRA, con cédula No. 3-66-2325, residente en el corregimiento de Chagres, ha solicitado a esta Alcaldía del distrito de Chagres, mediante solicitud No. 35, con fecha 20 de abril de 1992, la adjudicación a Título Oneroso, de 0 Has + 0524.0250 m2, localizado en la Finca No. 8358, Tomo: 1450, Folio 428, del Globo No. 2, ubicado en el corregimiento de Chagres, Distrito de del mismo nombre (Chagres), cuyos linderos son los siguientes: Norte: Vereda. Sur: Terreno municipal ocupado por Félix Biens. Este: Terreno municipal ocupado por Celia Becerra. Oeste: Carretera principal. Para los efectos legales se fija el presente Edicto, en lugar visible de este Despacho de la Alcaldía de Chagres, hoy veintiuno (21) de abril de dos mil nueve (2009), siendo las 2:00 de la tarde, por el término de quince (15) días. Copia del mismo se entregará al interesado, para que lo haga público en los órganos de publicidad correspondientes, tal como lo ordena el artículo 108 del Código Agrario. (fdo.) El Alcalde. MERCEDES CORONADO, Alcalde del Distrito de Chagres. La Secretaria, ORILIA A. DE NEREIDA. L.201-318856

PROVINCIA DE COLON DISTRITO DE CHAGRES ALCALDÍA MUNICIPAL EDICTO No. 14. El Suscrito Alcalde Municipal del Distrito de Chagres, Provincia de Colón. HACE SABER AL PÚBLICO: Que el señor (a) CECILIA BECERRA, con cédula No. 3-108-245, residente en el corregimiento de Chagres, ha solicitado a esta Alcaldía del distrito de Chagres, mediante solicitud No. 36, con fecha 20 de abril de 1992, la adjudicación a Título Oneroso, de 0 Has + 589.5090 m2, localizado en la Finca No. 8358, Tomo: 1450, Folio 428, del Globo No. 2, ubicado en el corregimiento de Chagres, Distrito de del mismo nombre (Chagres), cuyos linderos son los siguientes: Norte: Vereda. Sur: Terreno municipal ocupado por Félix Biens. Este: Terreno municipal ocupado por Donaciana Becerra. Oeste: Terreno municipal ocupado por Abraham Becerra. Para los efectos legales se fija el presente Edicto, en lugar visible de este Despacho de la Alcaldía de Chagres, hoy veintiuno (21) de abril de dos mil nueve (2009), siendo las 2:00 de la tarde, por el término de quince (15) días. Copia del mismo se entregará al interesado, para que lo haga público en los órganos de publicidad correspondientes, tal como lo ordena el artículo 108 del Código Agrario. (fdo.) El Alcalde. MERCEDES CORONADO, Alcalde del Distrito de Chagres. La Secretaria, ORILIA A. DE NEREIDA. L.201-318857

PROVINCIA DE COLON DISTRITO DE CHAGRES ALCALDÍA MUNICIPAL EDICTO No. 15. El Suscrito Alcalde Municipal del Distrito de Chagres, Provincia de Colón. HACE SABER AL PÚBLICO: Que el señor (a) CARLOS BECERRA, con cédula No. 3-108-245, residente en el corregimiento de Chagres, ha solicitado a esta Alcaldía del distrito de Chagres, mediante solicitud No. 37, con fecha 20 de abril de 1992, la adjudicación a Título Oneroso, de 0 Has + 0703.7660 m2, localizado en la Finca No. 8358, Tomo: 1450, Folio 428, del Globo No. 2, ubicado en el corregimiento de Chagres, Distrito de del mismo nombre (Chagres), cuyos linderos son los siguientes: Norte: Servidumbre. Sur: Servidumbre. Este: Terreno municipal ocupado por Eufemia Becerra. Oeste: Terreno municipal ocupado por Dora Becerra. Para los efectos legales se fija el presente Edicto, en lugar visible de este Despacho de la Alcaldía de Chagres, hoy veintiuno (21) de abril de dos mil nueve (2009), siendo las 2:00 de la tarde, por el término de quince (15) días. Copia del mismo se entregará al interesado, para que lo haga público en los órganos de publicidad correspondientes, tal como lo ordena el artículo 108 del Código Agrario. (fdo.) El Alcalde. MERCEDES CORONADO, Alcalde del Distrito de Chagres. La Secretaria, ORILIA A. DE NEREIDA. L.201-318858

 $-$ 

REPÚBLICA DE PANAMÁ MINISTERIO DE DESARROLLO AGROPECUARIO DIRECCIÓN NACIONAL DE REFORMA AGRARIA REGIÓN No. 1. EDICTO No. 199-2009. El Suscrito Funcionario Sustanciador de la Dirección Nacional de Reforma Agraria, en la provincia de Panamá al público. HACE CONSTAR: Que el señor (a) ERASMO ESTRADA QUINTERO, vecino (a) de Gariché, corregimiento de Aserrío de Gariché, del distrito de Bugaba, provincia de Chiriquí, portador de la cédula de identidad personal No. 4-125-2379, ha solicitado a la Dirección Nacional de Reforma Agraria, mediante solicitud No. 4-0236 del 22 de febrero de 2008, según plano aprobado No. 405-02-22487, la adjudicación del título oneroso de una parcela de tierra patrimonial adjudicable, con una superficie total de 0 Has + 4233.49 M2 que forma parte de la finca No. 3939, inscrita al Rollo 14417, Doc. 5, propiedad del Ministerio de Desarrollo Agropecuario. El terreno está ubicado en la localidad de Barro Blanco, corregimiento Aserrío de Gariché, distrito de Bugaba, provincia de Chiriquí, comprendido dentro de los siguientes linderos. Norte: Inversiones Davina, S.A. Sur: José Edilberto Concepción. Este: José Edilberto Concepción. Oeste: Camino. Para los efectos legales se fija el presente Edicto en lugar visible de este Despacho, en la Alcaldía del Distrito de Bugaba o en la corregiduría de Aserrío de Gariché, copia del mismo se le entregará al interesado para que lo haga publicar en los órganos de publicidad correspondientes, tal como lo ordena el artículo 108 del Código Agrario. Este Edicto tendrá una vigencia de quince (15)

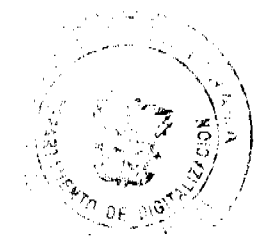

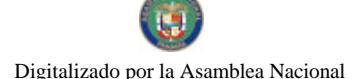

días a partir de la última publicación. Dado en David, a los 23 días del mes de abril de 2009. (fdo.) ING. FULVIO ARAUZ G. Funcionario Sustanciador. (fdo.) ELVIA ELIZONDO. Secretaria Ad-Hoc. L.201-317041.

REPÚBLICA DE PANAMÁ MINISTERIO DE DESARROLLO AGROPECUARIO DEPARTAMENTO DE REFORMA AGRARIA REGIÓN No. 1, CHIRIQUÍ. EDICTO No. 227-2009. El Suscrito Funcionario Sustanciador de la Dirección Nacional de Reforma Agraria, en la provincia de Panamá al público. HACE CONSTAR: Que el señor (a) YENIS LUZ ESPINOSA DE GONZALEZ, vecino (a) de San Miguel de Exquisito, corregimiento de Gómez, dei distrito de Bugaba, provincia de Chiriquí, portador de la cédula de identidad personal No. 4-265-393, ha solicitado a la Dirección Nacional de Reforma Agraria, mediante solicitud No. 4-0753, según plano aprobado No. 405-05-22384, la adjudicación del título oneroso de una parcela de tierra Baldía Nacional adjudicable, con una superficie total de 0 Has + 845.17 M2. El terreno está ubicado en la localidad de San Miguel de Exquisito, corregimiento Gómez, distrito de Bugaba, provincia de Chiriqui, comprendido dentro de los siguientes linderos. Norte: Alba Concepción. Sur: Camino. Este: Dayra de Quiel. Oeste: Edith Erenia Espinoza. Para los efectos legales se fija el presente Edicto en lugar visible de este Despacho, en la Alcaldía del Distrito de Bugaba o en la corregiduría de Gómez, copia del mismo se le entregará al interesado para que lo haga publicar en los órganos de publicidad correspondientes, tal como lo ordena el artículo 108 del Código Agrario. Este Edicto tendrá una vigencia de quince (15) dias a partir de la última publicación. Dado en David, a los 12 días del mes de mayo de 2009. (fdo.) ING. FULVIO ARAUZ G. Funcionario Sustanciador. (fdo.) ELVIA ELIZONDO, Secretaria Ad-Hoc. L.201-317904.

REPÚBLICA DE PANAMÁ MINISTERIO DE DESARROLLO AGROPECUARIO DEPARTAMENTO DE REFORMA AGRARIA REGIÓN No. 1. CHIRIOUÍ. EDICTO No. 261-2009. El Suscrito Funcionario Sustanciador de la Dirección Nacional de Reforma Agraria, en la provincia de Panamá al público. HACE CONSTAR: Que el señor (a) ALICIA CEPEDA ARAUZ, vecino (a) de Bugaba, corregimiento Cabecera, del distrito de Bugaba, provincia de Chiriquí, portador de la cédula de identidad personal No. 4-717-1903, ha solicitado a la Dirección Nacional de Reforma Agraria, mediante solicitud No. 4-0673, según plano aprobado No. 405-03-22428, la adjudicación del título oneroso de una parcela de tierra Baldia Nacional adjudicable, con una superfície total de 6 Has. + 5819.11 M2. El terreno está ubicado en la localidad de Bugaba, corregimiento Bugaba, distrito de Bugaba, provincia de Chiriquí, comprendido dentro de los siguientes linderos. Norte: Narciso Batista Escalante. Sur: Camino, río Mula. Este: Río Mula. Oeste: Quebrada Grande. Para los efectos legales se fija el presente Edicto en lugar visible de este Despacho, en la Alcaldía del Distrito de Bugaba, en la corregiduria de Bugaba y copias del mismo se entregará al interesado para que lo haga publicar en los órganos de publicidad correspondientes, tal como lo ordena el artículo 108 del Código Agrario. Este Edicto tendrá una vigencia de quince (15) dias a partir de la última publicación. Dado en David, a los 25 días del mes de mayo de 2009. (fdo.) ING. FULVIO ARAUZ G. Funcionario Sustanciador. (fdo.) ELVIA ELIZONDO. Secretaria Ad-Hoc. L.201-318656.

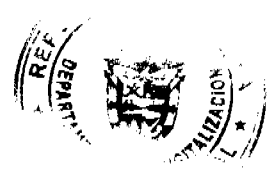

REPÚBLICA DE PANAMÁ MINISTERIO DE DESARROLLO AGROPECUARIO DEPARTAMENTO DE REFORMA AGRARIA REGIÓN No. 1, CHIRIQUÍ. EDICTO No. 266-09. El Suscrito Funcionario Sustanciador de la Dirección Nacional de Reforma Agraria, en la província de Panamá al público. HACE CONSTAR: Que el señor (a) AZAEL GOMEZ MONRROY, vecino (a) de Concepción, corregimiento de Concepción, del distrito de Bugaba, provincia de Chiriquí, portador de la cédula de identidad personal No. 4-94-536, ha solicitado a la Dirección Nacional de Reforma Agraria, mediante solicitud No. 4-0998 del 15 de septiembre de 2008, según plano aprobado No. 405-09-22370, la adjudicación del título oneroso de una parcela de tierra Baldía Nacional adjudicable, con una superfícic total de 16 Has + 1848.33 mts. El terreno está ubicado en la localidad de El Santo, corregimiento Santa Rosa, distrito de Bugaba, provincia de Chiriquí, comprendido dentro de los siguientes linderos. Norte: Pascual Saldaña y Azael Gómez Monrroy. Sur: Evelio Gómez González. Este: Azael Gómez Monrroy. Oeste: Carretera a La Estrella y a Santa Rosa. Para los efectos legales se fija el presente Edicto en lugar visible de este Despacho, en la Alcaldía del Distrito de Bugaba o en la corregiduría de Santa Rosa, copia del mismo se le entregará al interesado para que lo haga publicar en los órganos de publicidad correspondientes, tal como lo ordena el artículo 108 del Código Agrario. Este Edicto tendrá una vigencia de quince (15) días a partir de la última publicación. Dado en David, a los 26 días del mes de mayo de 2009. (fdo.) ING. FULVIO ARAUZ. Funcionario Sustanciador. (fdo.) LCDA. MIRNA S. CASTILLO G. Secretaria Ad-Hoc. L.201-318772.

#### Gaceta Oficial Digital, martes 02 de junio de 2009

REPÚBLICA DE PANAMÁ MINISTERIO DE DESARROLLO AGROPECUARIO DIRECCIÓN NACIONAL DE REFORMA AGRARIA REGIÓN No. 8, LOS SANTOS. EDICTO No. 029-09. EL SUSCRITO FUNCIONARIO SUSTANCIADOR DE LA DIRECCIÓN NACIONAL DE REFORMA AGRARIA DEL MINISTERIO DE DESARROLLO AGROPECUARIO, EN LA PROVINCIA DE LOS SANTOS, HACE SABER: Que el señor (a) ROBERTO ANTONIO MELA MORA, residente en el corregimiento Cambutal, distrito de Tonosí, portador de la cédula de identidad personal No. 7-88-1541, ha solicitado a la Dirección de Reforma Agraria, mediante solicitud No. 7-093-07, según plano aprobado No. 707-10-8668, la adjudicación a Título Oneroso de una parcela de tierra Baldía Nacional adjudicable, con una superficie de 22 Has. + 3824.60 m2, ubicada en la localidad de Los Buzos, corregimiento de Cambutal, distrito de Tonosí, provincia de Los Santos, comprendida dentro de los siguientes linderos. Norte: Terreno de Rosendo Ortega Vergara. Sur: Terreno de Hermes Pimentel y Antonio García, Camino a Cambutal. Este: Terreno de Eudes Enrique Mela y camino a Cambutal, Oeste: Terreno de Agustina Mora y Rosendo Ortega Vergara. Para efectos legales se fija el presente Edicto en lugar visible de este Departamento, en la Alcaldía de Tonosí o en la corregiduría de Cambutal y copias del mismo se entregarán al interesado para que las haga publicar en los órganos de publicidad correspondientes, tal como lo ordena el artículo 108 del Código Agrario. Este Edicto tendrá una vigencia de quince (15) días a partir de su última publicación. Dado en la ciudad de Las Tablas, a los once días del mes de mayo de 2009. (fdo.) ING. ERIC BALLESTEROS. Funcionario Sustanciador. (fdo.) SRA. IRMA AGUILAR. Secretaria Ad-Hoc. L.201-318364.

REPÚBLICA DE PANAMÁ MINISTERIO DE DESARROLLO AGROPECUARIO DIRECCIÓN NACIONAL DE REFORMA AGRARIA REGIÓN No. 8, LOS SANTOS EDICTO No. 030-09. EL SUSCRITO FUNCIONARIO SUSTANCIADOR DE LA DIRECCIÓN NACIONAL DE REFORMA AGRARIA DEL MINISTERIO DE DESARROLLO AGROPECUARIO, EN LA PROVINCIA DE LOS SANTOS, HACE SABER: Que el señor (a) LUZMILA RITA BERNAL SAMANIEGO, residente en el corregimiento de Cabecera, distrito de Las Tablas, portador de la cédula de identidad personal No. 2-28-721, ha solicitado a la Dirección de Reforma Agraria, mediante solicitud No. 7-013-2009, según plano aprobado No. 702-06-8684 del 15 de mayo de 2009, la adjudicación a Título Oneroso de una parcela de tierra Baldia Nacional adjudicable, con una superficie de 27 Has. + 6502.81 m2, ubicada en la localidad de Las Cucharitas, corregimiento de El Manantial, distrito de Las Tablas, provincia de Los Santos, comprendida dentro de los siguientes linderos. Norte: Terreno de Clímaco Almanza y servidumbre de acceso a la finca y camino que va de El Manantial a la playa El Uvito. Sur: Terreno de Amado Solís y Erasmo Solís. Este: Terreno de Proyecciones Turísticas S.A. y terreno de Erasmo Solía. Oeste: Terreno de Librada Solís y Liberato González y Rosario Solís de Espino. Para efectos legales se fija el presente Edicto en lugar visible de este Departamento, en la Alcaldía de Las Tablas o en la corregiduría de El Manantial y copias del mismo se entregarán al interesado para que las haga publicar en los órganos de publicidad correspondientes, tal como lo ordena el artículo 108 del Código Agrario. Este Edicto tendrá una vigencia de quince (15) días a partir de su última publicación. Dado en la ciudad de Las Tablas, a los dieciséis días del mes de mayo de 2009. (fdo.) ING. ERIC BALLESTEROS. Funcionario Sustanciador. (fdo.) TEC. IRMA AGUILAR. Secretaria Ad-Hoc. L.201-318847.

REPÚBLICA DE PANAMÁ MINISTERIO DE DESARROLLO AGROPECUARIO DIRECCIÓN NACIONAL DE REFORMA AGRARIA REGIÓN No. 5, PANAMÁ OESTE. EDICTO No. 173-DRA-2009. El Suscrito Funcionario Sustanciador de la Dirección Nacional de Reforma Agraria, del Ministerio de Desarrollo Agropecuario, en la provincia de Panamá. HACE CONSTAR: Que el señor (a) JOSE MIGUEL BARRIA RODRIGUEZ, vecino (a) de La Pesa, del distrito de La Chorrera, provincia de Panamá, portador de la cédula de identidad personal No. 7-105-330, ha solicitado a la Dirección Nacional de Reforma Agraria, mediante solicitud No. 8-5-214-2006 del 12 de abril de 2006, según plano aprobado No. 807-18-19420, la adjudicación a título oneroso de una parcela de tierra baldía nacional adjudicable, con una superficie de 0 Has. + 1635.46 M2, ubicada en la localidad de Santa Rita, corregimiento de Santa Rita, distrito de La Chorrera, provincia de Panamá, comprendida dentro de los siguientes linderos. Norte: Berta Becerra Rodríguez, Antolín Velásquez, Vicenta Navarro Moreno. Sur: José Angel Navarro y zanja. Este: Carretera de tierra hacia carretera principal de Santa Rita. Oeste: Saturnina Navarro de Roias. Para los efectos legales se fija el presente Edicto en lugar visible de este Despacho, en la Alcaldia del distrito de La Chorrera, o en la corregiduría de Santa Rita. Y copia del mismo se le entregará al interesado para que lo haga publicar en los órganos de publicidad correspondientes, tal como lo ordena el artículo 108 del Código Agrario. Este Edicto tendrá una vigencia de quince (15) días a partir de la última publicación. Dado en Capira a los 23 días del mes de abril de 2009. (fdo.) ING. MIGUEL MADRID. Funcionario Sustanciador. (fdo.) ANÍBAL TORRES. Secretario Ad-Hoc. L.201-317037.

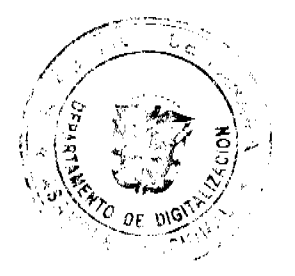

 $25$ 

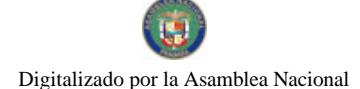

#### Gaceta Oficial Digital, martes 02 de junio de 2009

26

REPÚBLICA DE PANAMÁ MINISTERIO DE DESARROLLO AGROPECUARIO DIRECCIÓN NACIONAL DE REFORMA AGRARIA REGIÓN No. 5, PANAMÁ OESTE. EDICTO No. 215-DRA-2009. El Suscrito Funcionario Sustanciador de la Dirección Nacional de Reforma Agraria, en la provincia de Panamá al público. HACE CONSTAR: Que el señor (a) NICOLAS MORENO GAITAN, vecino (a) de Vista Bella, del corregimiento Cabecera, distrito de Arraiján, provincia de Panamá, portador de la cédula de identidad personal No. 6-55-1534, ha solicitado a la Dirección Nacional de Reforma Agraria, mediante solicitud No. 8-146-1985 del 9 de agosto de 1985, según plano aprobado No. 800-01-7290, la adjudicación del título oneroso de una parcela de tierra patrimonial adjudicable, con una superficie de 0 Has. + 0327.92 M2, que será segregado de la finca No. 1214, inscrita al tomo 21, folio 150, de propiedad del Ministerio de Desarrollo Agropecuario. El terreno está ubicado en la localidad de Cabecera, corregimiento de Cabecera, distrito de Arraiján, provincia de Panamá, comprendido dentro de los siguientes linderos. Norte: Samuel Almanza. Sur: Vereda de 3.00 mts. Este: Dionisio Moreno Gaitán y servidumbre a otros lotes. Oeste: Leopoldo Moreno Moreno. Para los efectos legales se fija el presente Edicto en lugar visible de este Despacho, en la Alcaldía del distrito de Arraiján, o en la corregiduría de Cabecera. Y copia del mismo se le entregará al interesado para que lo haga publicar en los órganos de publicidad correspondientes, tal como lo ordena el artículo 108 del Código Agrario. Este Edicto tendrá una vigencia de quince (15) días a partir de la última publicación. Dado en Capira a los 28 días del mes de mayo de 2009. (fdo.) ING. MIGUEL MADRID. Funcionario Sustanciador. (fdo.) ANÍBAL TORRES. Secretario Ad-Hoc. L.201-318842.

REPÚBLICA DE PANAMA MINISTERIO DE DESARROLLO AGROPECUARIO DIRECCIÓN NACIONAL DE REFORMA AGRARIA REGIÓN No. 2, VERAGUAS. EDICTO No. 071-2009. El Suscrito Funcionario Sustanciador de la Dirección Nacional de Reforma Agraria, en la provincia de Veraguas al público. HACE SABER: Que el señor (a) ANGELINA RAMOS, vecino (a) de Llano Catival, corregimiento de Llano Catival, distrito de Mariato, portador de la cédula de identidad personal No. 9-124-2728, ha solicitado a la Dirección Nacional de Reforma Agraria, mediante solicitud No. 9-382 del 28 de junio de 2007, según plano aprobado No. 912-01-13500, la adjudicación de título oneroso, de una parcela de tierra patrimonial adjudicable, con una superfície de 1 Has + 0314.22 M2, que forma parte de la finca No. 135, Tomo 40, Folio 220, propiedad del Ministerio de Desarrollo Agropecuario. El terreno está ubicado en la localidad de Llano Catival, corregimiento Llano Catival, distrito de Mariato, provincia de Veraguas, comprendido dentro de los siguientes linderos. Norte: Camino de 12.80 metros a la intersección a la carretera de Mariato a Santiago - a otras fincas, Liborio Domínguez, Alcides Montilla. Sur: Tiburcio Santos. Este: Angelina Ramos, Tiburcio Santos. Oeste: Quimidio Reyes. Para los efectos legales se fija el presente Edicto en lugar visible de este Despacho, en la Alcaldía del distrito de Mariago y copia del mismo se le entregará al interesado para que lo haga publicar en los órganos de publicidad correspondientes, tal como lo ordena el artículo 108 del Código Agrario. Este Edicto tendrá una vigencia de 15 días hábiles a partir de la última publicación. Santiago, 3 de marzo de 2009. (fdo.) Magister ABDIEL ÁBREGO C. Funcionario Sustanciador. (fdo.) ENEIDA DONOSO A. Secretaria Ad-Hoc. L.9011381-R.

REPÚBLICA DE PANAMÁ MINISTERIO DE DESARROLLO AGROPECUARIO, REGIÓN No. 2, VERAGUAS. EDICTO No. 074-2009. EL SUSCRITO FUNCIONARIO SUSTANCIADOR DE LA DIRECCIÓN NACIONAL DE REFORMA AGRARIA EN LA PROVINCIA DE VERAGUAS AL PÚBLICO, HACE SABER: Que el señor (a) JUAN DE DIOS MORALES JIMENEZ, vecino (a) de Cañazas, corregimiento Cabecera, distrito de Cañazas, portador de la cédula No. 9-732-1484, ha solicitado a la Dirección Nacional de Reforma Agraria, mediante solicitud No. 9-027, según plano aprobado No. 903-01-13554, la adjudicación de título oneroso, de una parcela de tierras baldías Nacionales adjudicable, con una superficie de 55 Has + 5569.85 M2, ubicadas en Guabal Poniente, corregimiento de Cañazas, distrito de Cañazas, provincia de Veraguas, comprendida dentro de los siguientes linderos. Norte: Isaac Sánchez. Sur: Pedro Morales Rico, servidumbre de 10.00 metros. Este: Isaac Sánchez. Oeste: Pablo Morales. Para los efectos legales se fija este Edicto en lugar visible de este Despacho y en la Alcaldía del distrito de Cañazas y copia del mismo se entregará al interesado para que las haga publicar en los órganos de publicidad correspondientes, tal como lo ordena el artículo 108 del Código Agrario. Este Edicto tendrá una vigencia de 15 días hábiles a partir de la última publicación. Dado en la ciudad de Santiago, 6 de marzo de 2009. (fdo.) Magíster ABDIEL ÁBREGO. Funcionario Sustanciador. (fdo.) ENEIDA DONOSO ATENCIO. Secretaria Ad-Hoc. L.9013075-R.

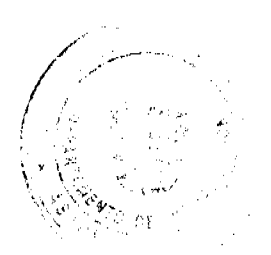

#### Gaceta Oficial Digital, martes 02 de junio de 2009

 $\overline{27}$ 

REPÚBLICA DE PANAMÁ MINISTERIO DE DESARROLLO AGROPECUARIO REGIÓN No. 2, VERAGUAS. EDICTO No. 075-2009. El Suscrito Funcionario Sustanciador de la Dirección Nacional de Reforma Agraria, en la provincia de Veraguas al público. HACE SABER: Que el señor (a) ALFREDO HERMINIO ALVARADO BARRIA, vecino (a) de Madre Vieja, corregimiento de Río Grande, distrito de Soná, portador de la cédula No. 9-213-87, ha solicitado a la Dirección Nacional de Reforma Agraria, mediante solicitud No. 9-761, según plano aprobado No. 911-09-13632, la adjudicación de título oneroso, de una parcela de tierra baldía nacional adjudicable, con una superficie de 0 Has + 2151.50 M2, ubicada en San Lorenzo, corregimiento Río Grande, distrito de Soná, provincia de Veraguas, comprendido dentro de los siguientes linderos. Norte: Carretera de asfalto de 20.00 metros de ancho a Soná - a Mata Palo. Sur: Tranquilino Patiño. Este: Tranquilino Patiño. Oeste: Saturnina Castillo. Para los efectos legales se fija este Edicto en lugar visible de este Despacho y en la Alcaldía del distrito de Soná y copia del mismo se entregara al interesado para que lo haga publicar en los órganos de publicidad correspondientes, tal como lo ordena el artículo 108 del Código Agrario. Este Edicto tendrá una vigencia de 15 días hábiles a partir de la última publicación. Dado en la ciudad de Santiago, 6 días de marzo de 2009. (fdo.) Magister ABDIEL ÁBREGO. Funcionario Sustanciador. (fdo.) ENEIDA DONOSO ATENCIO. Secretaria Ad-Hoc. L.9013336-R.

REPÚBLICA DE PANAMÁ MINISTERIO DE DESARROLLO AGROPECUARIO REGIÓN No. 2, VERAGUAS. EDICTO No. 076-2009. El Suscrito Funcionario Sustanciador de la Dirección Nacional de Reforma Agraria, en la provincia de Veraguas al público. HACE SABER: Que el señor (a) GUSTAVO GUERRA TORRES, vecino (a) de Presidencial Punta del Este, corregimiento de Tocumen, distrito de Panamá, portador de la cédula No. 9-105-493, ha solicitado a la Dirección Nacional de Reforma Agraria, mediante solicitud No. 9-417, plano aprobado No. 910-02-13697, adjudicación de un título oneroso, de una parcela de tierra baldía nacional adjudicable, con una superficie de 0 Has + 0668.05 M2, ubicada en Pueblo Nuevo, corregimiento de La Colorada, distrito de Santiago, provincia de Veraguas, comprendido dentro de los siguientes linderos. Norte: Noel De Jesús Mojica. Sur: Carretera de 15.00 mts. de ancho a la Central a Asajal. Este: Angelina Vega. Oeste: Rosa María Aguilar. Para los efectos legales se fija este Edicto en lugar visible de este Despacho y en la Alcaldía del distrito de Santiago y copia del mismo se entregará al interesado para que lo haga publicar en los órganos de publicidad correspondientes, tal como lo ordena el artículo 108 del Código Agrario. Este Edicto tendrá una vigencia de 15 días hábiles a partir de la última publicación. Dado en la ciudad de Santiago, 10 de marzo de 2009. (fdo.) Magíster ABDIEL ÁBREGO CEDEÑO. Funcionario Sustanciador. (fdo.) SRA. ENEIDA DONOSO A Secretaria L 9013726-R

 $-$  -  $-$ 

REPÚBLICA DE PANAMÁ MINISTERIO DE DESARROLLO AGROPECUARIO REGIÓN No. 2, VERAGUAS. EDICTO No. 077-2009. El Suscrito Funcionario Sustanciador de la Dirección Nacional de Reforma Agraria, en la provincia de Veraguas al público. HACE SABER: Que el señor (a) CARLOS ENRIQUE SALAZAR RODRIGUEZ, vecino (a) de La Raya, corregimiento de La Raya de Calobre, distrito de Calobre, portador de la cédula No. 9-163-31, ha solicitado a la Dirección Nacional de Reforma Agraria, mediante solicitud No. 9-128, según plano aprobado No. 902-07-13757, la adjudicación de título oneroso, de una parcela de tierra baldía nacional adjudicable, con una superficie de 14 Has + 6792.58 M2, ubicada en Los Naranjos, corregimiento La Raya de Calobre, distrito de Calobre, provincia de Veraguas, comprendido dentro de los siguientes linderos. Norte: Río San Juan, Luciano García Flores. Sur: Ismael Salazar. Este: Luciano García Flores, cementerio y camino de 15 metros de ancho a La Raya de Calobre y a Los Higos. Oeste: Río San Juan. Para los efectos legales se fija este Edicto en lugar visible de este Despacho y en la Alcaldía del distrito de Calobre y copia del mismo se entregará al interesado para que lo haga publicar en los órganos de publicidad correspondientes, tal como lo ordena el artículo 108 del Código Agrario. Este Edicto tendrá una vigencia de 15 días hábiles a partir de la última publicación. Dado en la ciudad de Santiago, 9 días de marzo de 2009. (fdo.) Magíster ABDIEL ÁBREGO. Funcionario Sustanciador. (fdo.) ENEIDA DONOSO ATENCIO. Secretaria Ad-Hoc. L.9013751-R.

REPÚBLICA DE PANAMÁ MINISTERIO DE DESARROLLO AGROPECUARIO DIRECCIÓN NACIONAL DE REFORMA AGRARIA, REGIÓN No. 2, VERAGUAS. EDICTO No. 079-2009. El Suscrito Funcionario Sustanciador de la Dirección Nacional de Reforma Agraria, en la provincia de Veraguas al público: HACE SABER: Que el señor (a) NACIANCENO VALDES MENDOZA, vecino (a) de Jardín Las Mañanitas, corregimiento de Tocumen, distrito de Panamá, provincia de Panamá, portador de la cédula de identidad personal No. 9-135-373, ha solicitado a la Dirección Nacional de Reforma Agraria, mediante solicitud No. 9-026 del 20 de enero de 2006, según plano aprobado No. 910-01-13348, la adjudicación de título oneroso, de una parcela de tierra patrimonial adjudicable, con una superficie de 0 Has + 0254.63 M2, que forma parte de la finca No. 156, Tomo No. 14343, Doc. 3, propiedad del Ministerio de Desarrollo Agropecuario. El terreno está ubicado en la localidad de San Antonio, corregimiento de

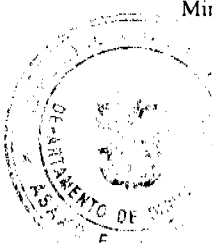

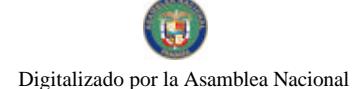

#### Gaceta Oficial Digital, martes 02 de junio de 2009

 $\cdot$ 

Cabecera, distrito de Santiago, provincia de Veraguas, comprendido dentro de los siguientes linderos. Norte: Ramiro Aranda Ortega. Sur: Carretera Interamericana Santiago - Divisa de 100.00 mts. de ancho. Este: Callejón de 5.00 mts. de ancho a otros lotes. Oeste: Edilsa María Valdés Mendoza. Para los efectos legales se fija este Edicto en lugar visible de este Despacho, en la Alcaldía del distrito de Santiago y copia del mismo se entregará al interesado para que lo haga publicar en los órganos de publicidad correspondientes, tal como lo ordena el artículo 108 del Código Agrario. Este Edicto tendrá una vigencia de 15 días hábiles a partir de la última publicación. Santiago, 10 de marzo de 2009. (fdo.) Magister ABDIEL ÁBREGO CEDEÑO. Funcionario Sustanciador. (fdo.) RA. ENEIDA DONOSO A. Secretaria Ad-Hoc. L.9013863-R.

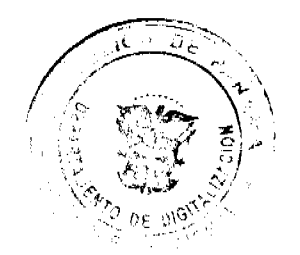